# **Instituto Ensinar Brasil – Rede de Ensino DOCTUM Campus Itamar Franco – Centro de Engenharias e Arquitetura Curso de Engenharia Civil**

**RAFAEL DE CAMPOS ARAÚJO**

# **USO DA PLATAFORMA BIM:**

Otimização dos projetos Hidrossanitários e correlacionados

Juiz de Fora 2018

# **Instituto Ensinar Brasil – Rede de Ensino DOCTUM Campus Itamar Franco – Centro de Engenharias e Arquitetura Curso de Engenharia Civil**

**RAFAEL DE CAMPOS ARAÚJO**

# **USO DA PLATAFORMA BIM:**

Utilização dos conceitos para a otimização dos projetos Hidrossanitários e correlacionados

> Trabalho de Conclusão de Curso, apresentado ao Curso de Engenharia Civil, do Instituto Ensinar Brasil – Redes de Ensino DOCTUM, como parte dos requisitos para a obtenção do grau de bacharel no curso de Engenharia Civil.

Orientação: Profª MSc Lia Soares Salermo.

Juiz de Fora 2018

ARAÚJO, Rafael de Campos.

USO DA PLATAFORMA BIM: Otimização dos projetos Hidrosanitários e correlacionados

70 folhas.

Monografia (Curso de Engenharia Civil) –

Faculdade Doctum Juiz de Fora.

1.BIM. 2. Hidrossanitário

I. USO DA PLATAFORMA BIM: Otimização dos projetos Hidrosanitários e correlacionados

II. Faculdade Doctum Juiz de Fora

## **Instituto Ensinar Brasil – Rede de Ensino DOCTUM Campus Itamar Franco – Centro de Engenharias e Arquitetura**

# **FOLHA DE APROVAÇÃO**

O Trabalho de Conclusão de Curso intitulado: USO DA PLATAFORMA BIM: UTILIZAÇÃO DOS CONCEITOS PARA A OTIMIZAÇÃO DOS PROJETOS HIDROSSANITÁRIOS E CORRELACIONADOS, elaborado pelo aluno RAFAEL DE CAMPOS ARAÚJO foi aprovado por todos os membros da Banca Examinadora e aceita pelo curso de Engenharia Civil da Rede de Ensino DOCTUM –Campus Itamar Franco, Centro de Engenharias e Arquitetura, como requisito parcial da obtenção do título de **BACHAREL EM ENGENHARIA CIVIL.**

Juiz de Fora, \_\_\_de \_\_\_\_\_\_\_\_\_\_\_\_\_ 20\_\_\_\_\_\_\_\_\_

Profª MSc Lia Soares Salermo Docente e orientadora na Rede de Ensino Doctum

\_\_\_\_\_\_\_\_\_\_\_\_\_\_\_\_\_\_\_\_\_\_\_\_\_\_\_\_\_\_\_

Prof esp. Hudson Gonçalves Martins Docente na Rede de Ensino Doctum

\_\_\_\_\_\_\_\_\_\_\_\_\_\_\_\_\_\_\_\_\_\_\_\_\_\_\_\_\_\_\_

Prof. Dr Bruno Ribeiro Fernandes

\_\_\_\_\_\_\_\_\_\_\_\_\_\_\_\_\_\_\_\_\_\_\_\_\_\_\_\_\_\_\_

Docente na Rede de Ensino Doctum

#### **AGRADECIMENTOS**

À Deus por ter me dado forças e iluminado meu caminho para prosseguir.

Eu sei o quão importante são as pessoas em nossa caminhada e, nesse momento gostaria de agradecer a cada uma delas. Primeiramente gostaria de agradecer a quem tornou possível a realização do meu sonho, minha mãe, que esteve presente em todos os momentos difíceis e me apoiou sempre que foi preciso e, muitas vezes, presenciou a dificuldade que é a escrita do TCC e me deu forças para continuar.

Ao meu pai, que mesmo ausente, permanece vivo em meu coração.

Gostaria de agradecer ao meus padrinhos e primos, que mesmo sem entender o meu afastamento, continuaram a me incentivar, com carinho, paciência e dedicação.

Gostaria de agradecer aos meus professores, que me apoiaram num momento difícil, me mostrando o caminho correto e a insistir no meu sonho, em especial, minha professora, chefa e amiga, Ana Cristina, que com seus conselhos sábios me fez ter foco para entregar este trabalho.

Ao meu chefe, que se fez paciente e me apoiou sempre que preciso ao longo dessa trajetória.

Ao meu irmão, que com gestos, palavras e seu conhecimento e auxiliaram na conclusão deste trabalho.

Em seu coração, a engenharia é sobre usar a ciência para encontrar soluções criativas e práticas. É uma profissão nobre.

Rainha Elizabeth II

#### **Resumo**

O objetivo deste trabalho é apresentar os conceitos da Plataforma Building Information Modeling (BIM), apresentando uma evolução do nanquim aos dias de hoje, a fim de mostrar a plataforma como uma nova ferramenta capaz de otimizar os projetos relacionados à construção civil trazendo a possibilidade de um trabalho colaborativo, que propõe a compatibilização automática de todos profissionais inseridos nos projetos. A abordagem do presente trabalho enfatiza como o BIM pode beneficiar os projetos hidrossanitários, reduzindo tempo, detectando falhas e propondo soluções, de maneira eficaz ao executar projetos em prazos menores e de melhor qualidade. A partir de uma pesquisa bibliográfica o presente trabalho demonstra uma análise simples das dificuldades de implantação e das melhorias trazidas pelo conceito, mostrando que tal aprimoramento da construção civil é benéfica a todos os envolvidos.

**Palavras chave:** BIM; construção civil; projeto; otimização; hidrossanitário.

### **ABSTRAT**

The objective of this work is to present the concepts of the Building Information Modeling Platform (BIM), An evolution of the Indian ink to the present day, an end to show a platformas a new tool capable of optimizing the projects related to civil construction bringing the possibility of a collaborative work, which proposes the automatic compatibilization of all the professionals inserted in the projects. The approach of the present work emphasizes how BIM can benefit the hydro sanitary projects, reducing time, detecting failures and proposing solutions effectively when executing projects in shorter time and better quality. From a bibliographical research the present work demonstrates a simple analysis of the difficulties of implantation and the improvements brought by the concept, showing that such improvement of the civil construction is beneficial to all involved.

**Keywords:** BIM; civil construction, design; optimization; hydro sanitary.

# **Lista de Figuras**

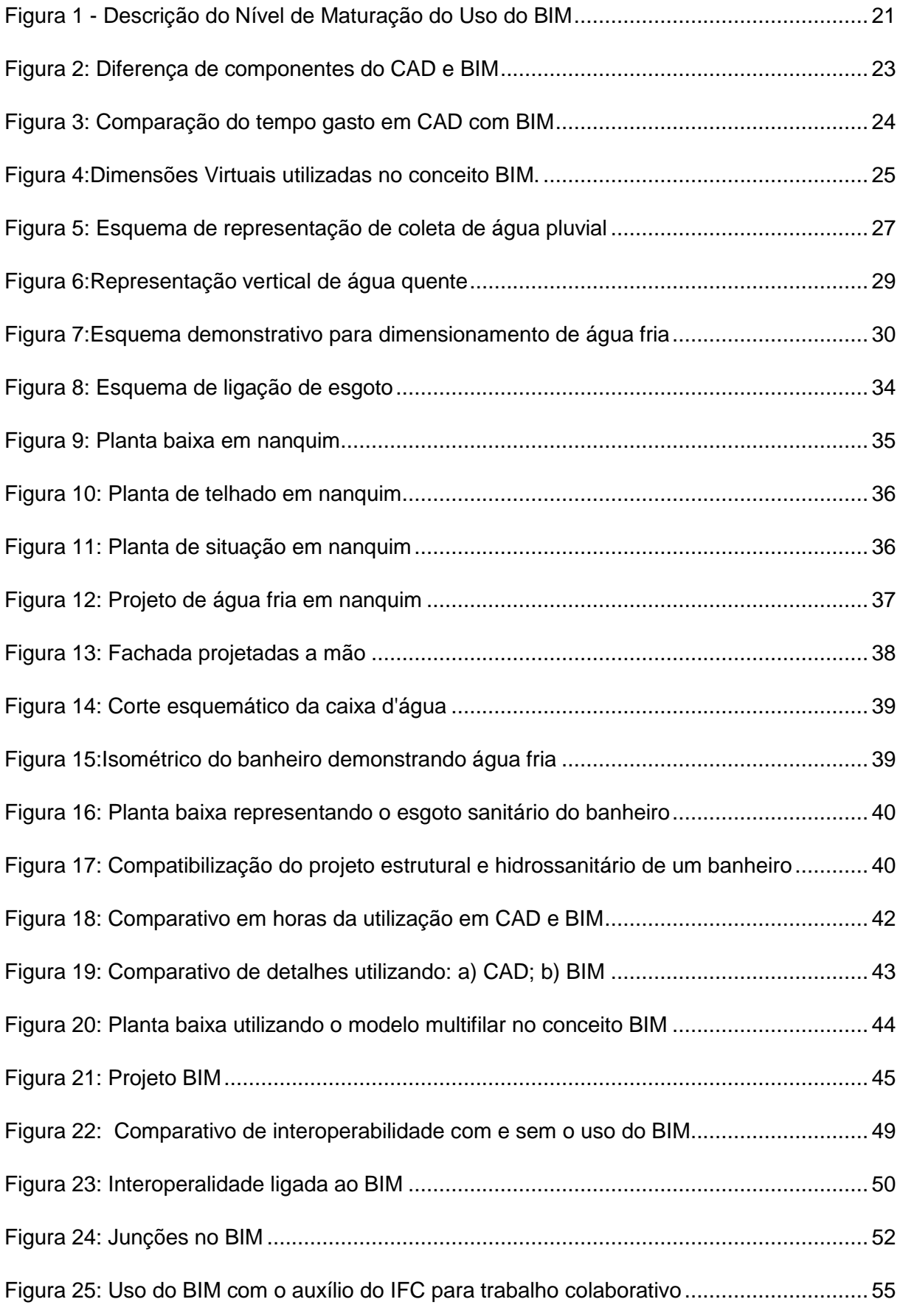

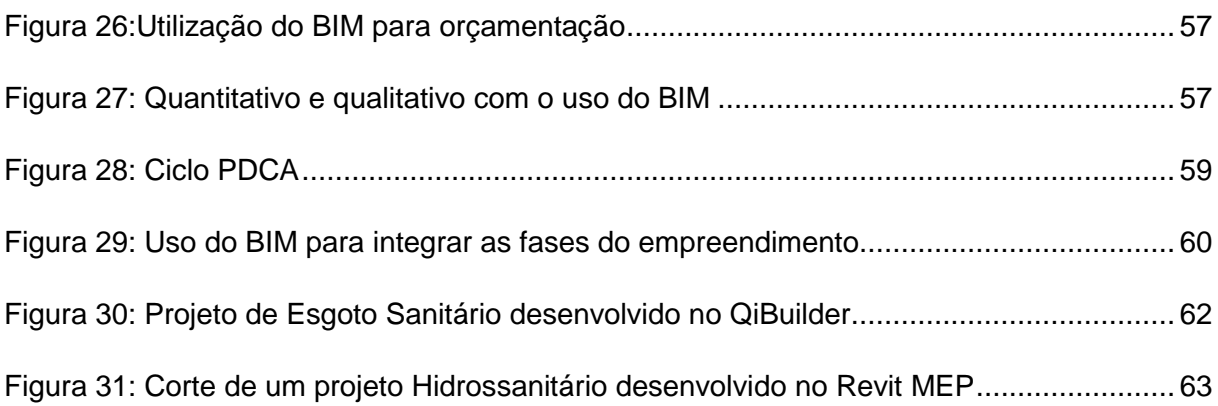

# **LISTA DE SIGLAS, ABREVIATURAS E SÍMBOLOS**

ABNT Associação Brasileira de Normas Técnicas

AEC Arquitetos, Engenheiros e Construtores BIM *Building Information Modeling* CAD *Computer Aided Design* CAM *Computer Aided Manufacturig* DCC Criação de Conteúdo Digital 2D Duas Dimensões 3D Tres Dimensões 4D Quatro Dimensões 5D Cinco Dimensões 6D Seis Dimensões 7D Sete Dimensões MEC Ministério da Educação MEP mechanical electrical plumbing MIT Instituto de Tecnologia de Massachusetts PDCA Plan, Do, Check, Action - Planejar, fazer, checar, agir IFC Industry Foundation Classes PL Projeto de lei CEDURP Companhia de Desenvolvimento Urbano da Região do Rio de Janeiro INPI Instituto Nacional de Propriedades Industriais

# **Lista de Tabelas**

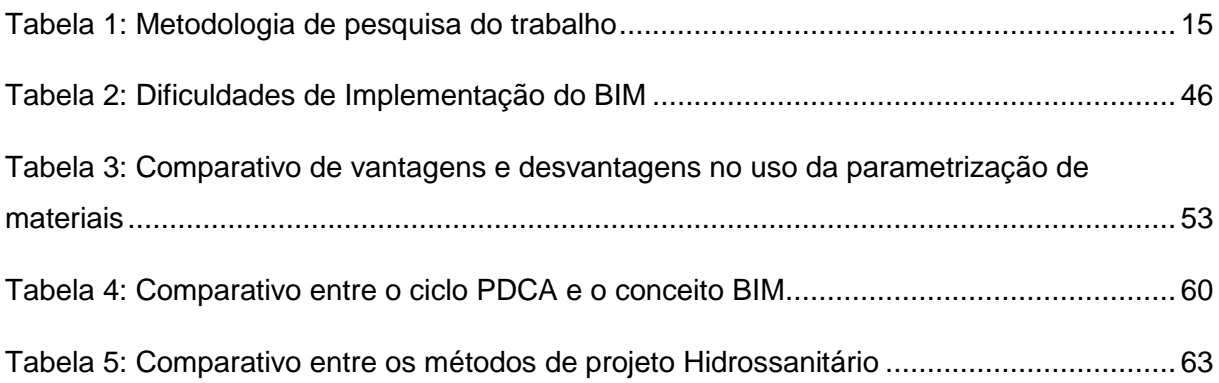

# **SUMÁRIO**

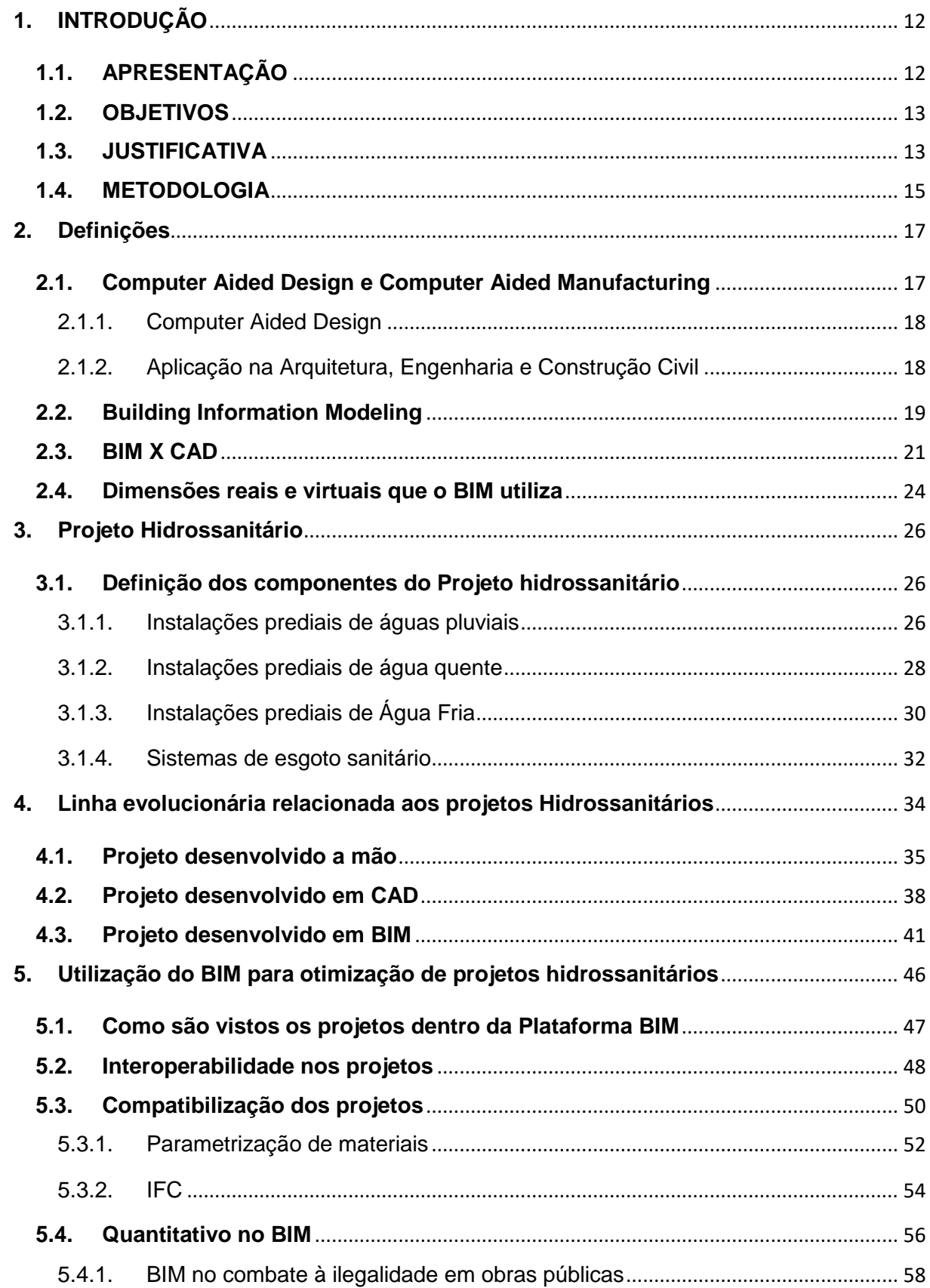

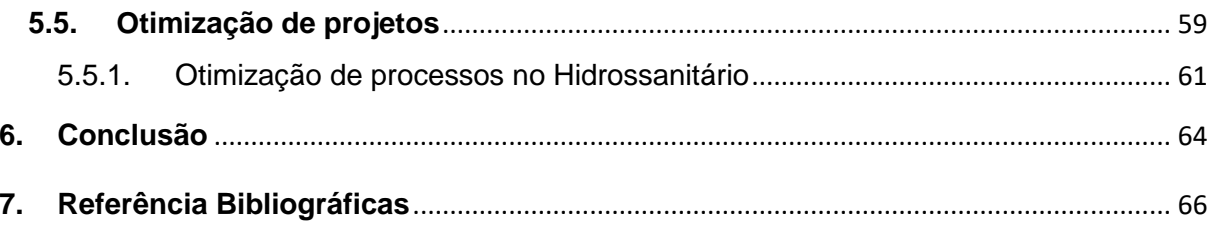

## <span id="page-13-0"></span>**1. INTRODUÇÃO**

### <span id="page-13-1"></span>**1.1.APRESENTAÇÃO**

Ao longo dos anos houve uma evolução na maneira dos profissionais da área de Arquitetura, Engenharia e Construção Civil (AEC) desenvolverem seus projetos, principalmente com a introdução das tecnologias digitais. A princípio, com o uso da plataforma CAD, (Computer Aided Design) desenho auxiliado por computador; houve um grande avanço, os projetos que antes eram feitos manualmente, passaram a ser desenvolvidos digitalmente, garantindo uma melhor qualidade e agilidade do produto. Atualmente uma nova plataforma vem acrescentar novos conceitos a este processo, a Modelagem da Informação da Construção (Building Information Modeling – BIM), busca integrar todo o processo de produção em um único modelo.

O tema central deste trabalho é a aplicação da base de dados que utiliza o conceito *Building Information Modeling* (BIM), a fim de otimizar os projetos Hidrossanitários. A questão a ser levantada é como a Plataforma BIM otimizou os projetos, com ênfase no hidrossanitário, para seu dimensionamento; na identificação dos erros; no quantitativo e qualitativo do material a ser utilizado; no trabalho em colaboração e para a compatibilização dos projetos.

O que é esperado desta plataforma, que abrange desde a criação de uma obra ao seu dia a dia, que nos aponte suas maiores vantagens e desvantagens; como funciona sua interface e quais são as maiores necessidades dos softwares que utilizam tal plataforma.

Através de uma pesquisa bibliográfica será feito uma busca desta resposta. A Plataforma BIM, a princípio, demonstra ser eficiente neste sentido, pois, ela considera todos os aspectos de uma construção e nos fornece um modelo em 3D e até um modelo 7D, onde nos permite visualizar, de um modo real e virtual o projeto a ser implementado, qual o custo, qual o tempo de execução, vida útil, entre outros dados.

Uma outra questão a ser levantada é quanto aos problemas encontrados na inserção do conceito no mercado de trabalho, qual o problema que leva ao bloqueio parcial ou total da ideia da implantação desta Plataforma.

#### <span id="page-14-0"></span>**1.2.OBJETIVOS**

A utilização da Plataforma BIM no Brasil, ainda é muito incipiente, trazendo diversas questões que envolvem desde de sua implantação até questões de utilização durante a execução da obra. Este trabalho tem como objetivo geral levantar, analisar e diagnosticar quais são os maiores empecilhos encontrados na implantação do BIM para o uso e cálculo do sistema hidrossanitário.

Num segundo momento, o objetivo específico é demonstrar a evolução da representação gráfica dos projetos hidrossanitários, desde o uso do nanquim até os dias de hoje. Para isso é importante ressaltar o que compõe o projeto e como é visto dentro da plataforma. A partir de referenciais teóricos ligados à arquitetura, engenharia e construção civil a proposta é comparar as ferramentas que não utilizam a plataforma com as que utilizam para o desenvolver esses projetos.

### <span id="page-14-1"></span>**1.3.JUSTIFICATIVA**

A construção civil abrange diversas atividades de produção de uma obra, dentre elas estão incluídas funções de: planejamento, desenvolvimento, execução, manutenção e restauração de diversos segmentos. Os diversos ramos da construção civil, nos dias atuais, necessitam de projetos desenvolvidos por profissionais habilitados e, se torna de suma importância a utilização de softwares, para otimização do tempo e desempenho profissional. Como exemplo podemos citar alguns ramos: edifícios, portos, canais de navegação, rolamento de aeroportos, estradas, diques, túneis, sistemas prediais, obras de saneamento básico de esgoto e abastecimento de água urbano, fundações de terra, entre outras.

As funções de um projeto precisam estar em consonância, para que não ocorra o "retrabalho" e consequentemente prejuízos. Esse cuidado se tornou ainda mais necessário com o crescimento da terceirização no mercado da construção civil, há uma demanda por processos de construções mais eficazes, gerando a necessidade de ferramentas eficientes e ágeis que possibilitem a compatibilização

de ações, para evitar aumento de custos e prazos. A Plataforma BIM, pode ser uma resposta a isso, ela cria projetos com interfaces compartilhadas, pode ser definida como uma nova filosofia de trabalho que integram os profissionais arquitetos, engenheiros e construtores (AEC) na elaboração de um modelo virtual preciso, fornecendo dados preciosos para o projeto, tanto na área orçamentária, quanto na previsão das várias fases desta construção.

Através da utilização dos conceitos da Plataforma BIM os erros de compatibilização e dimensionamento poderão ser identificados, mapeados e corrigidos, tornando mais fácil e mais rápido a criação e desenvolvimento dos projetos futuros, diminuindo o percentual de erros.

Atualmente, nas construções utiliza-se o sistema CAD, que é um programa que substituiu os desenhos comuns por um desenho virtual, inserindo elementos planares: linhas, pontos, textos em um espaço virtual. Esse sistema trouxe uma eficiência e agilidade na metodologia de criação: de um projeto, mas que permite uma visualização de suas representações de forma limitada.

Neste contexto, é quando surge a necessidade da utilização da base de dados do *Building Information Modeling* (BIM), podendo ser exemplificado em softwares como o Revit MEP, Qibuilder, NavisWorks entre outros, que consideram todos os aspectos de uma edificação, criando um modelo de representação avançado, fornecendo uma série de informações que auxiliam em todos os processos e análise de desempenho de um modo geral.

No Brasil, ainda existe uma falta de investimento neste mercado, apesar dos benefícios com a implantação da Plataforma BIM nos projetos de construção civil, ainda há barreira no que se refere à implantação tecnológica, devido tanto a barreiras técnicas quanto tecnológicas; o alto custo dos softwares, além da falta de profissionais treinados neste ramo.

Entretanto, no que se refere aos projetos hidrossanitários e correlacionados há um grande atraso nos softwares quando comparado a outros segmentos dos projetos. Quando se trata de fluidos é preciso ter alguns cuidados, como: que tipo de material utilizar, dimensionamento correto dos diâmetros e peças, perdas de carga, verificação de pressão disponível, utilização correta dos equipamentos, entre outros.

Desta forma, é apresentada a evolução do projeto hidrossanitário desde os projetos em nanquim, mostrando como o projeto era sujeito a erros e, como foi melhorando com o surgimento do conceito CAD no decorrer do tempo, até chegar na Plataforma BIM, a qual representa os dias atuais.

# <span id="page-16-1"></span>**1.4.METODOLOGIA**

Para alcançar os objetivos e aprofundar no tema, a metodologia utilizada foi uma revisão bibliográfica, na busca em artigos, monografias, livros, normas, manuais que versam sobre o assunto, para melhor definir e entender os conceitos BIM e interligá-lo ao tema central deste trabalho, o hidrossanitário. Sendo assim, haverá uma interligação dos preceitos normativos do projeto inseridos na plataforma BIM.

A seguir foi feito uma revisão bibliográfica sobre os conceitos de interoperabilidade e compatibilização a fim de abordar as principais vantagens da plataforma. Este trabalho buscou fazer uma linha do tempo evolucionária, por meio de três marcos históricos importantes, sendo eles: o Nanquim, cad e BIM, ligada aos projetos hidrossanitários, trazendo desde os projetos desenvolvidos em nanquim até à modelagem da informação da construção.

A estruturação deste trabalho foi subdividido em seis capítulos, e estão melhor explanados na tabela abaixo:

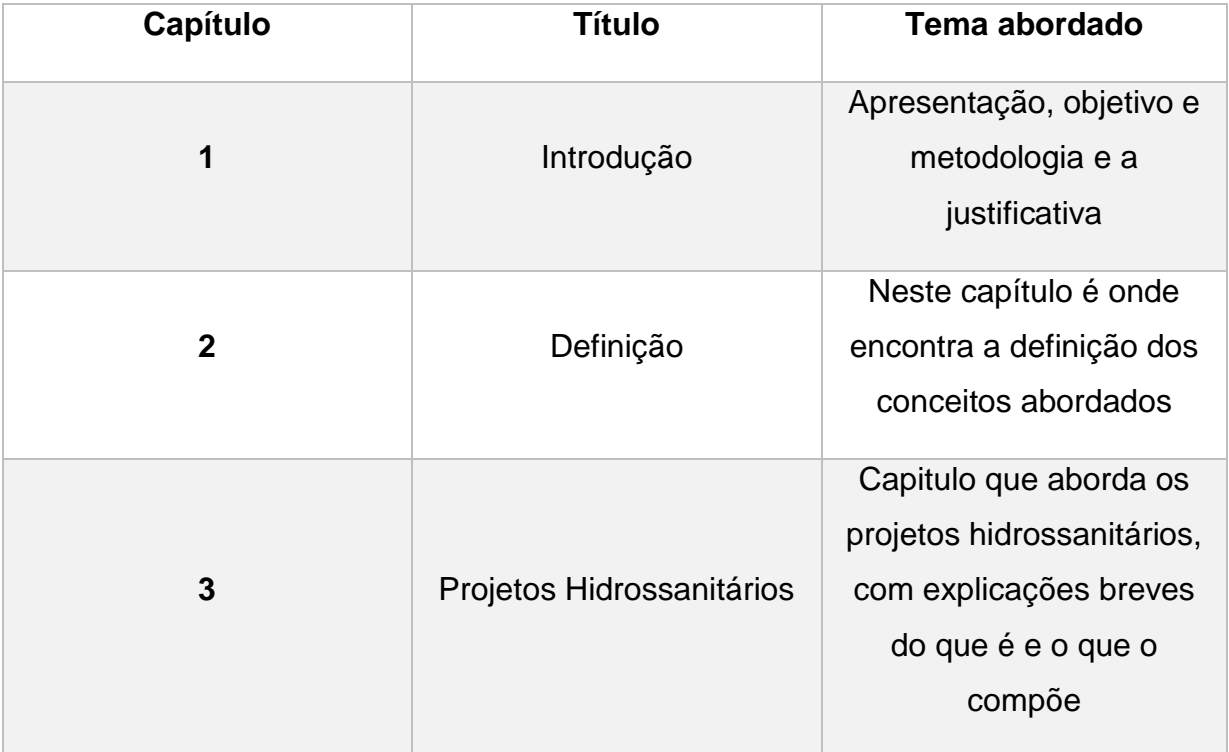

<span id="page-16-0"></span>**Tabela 1:** Metodologia de pesquisa do trabalho

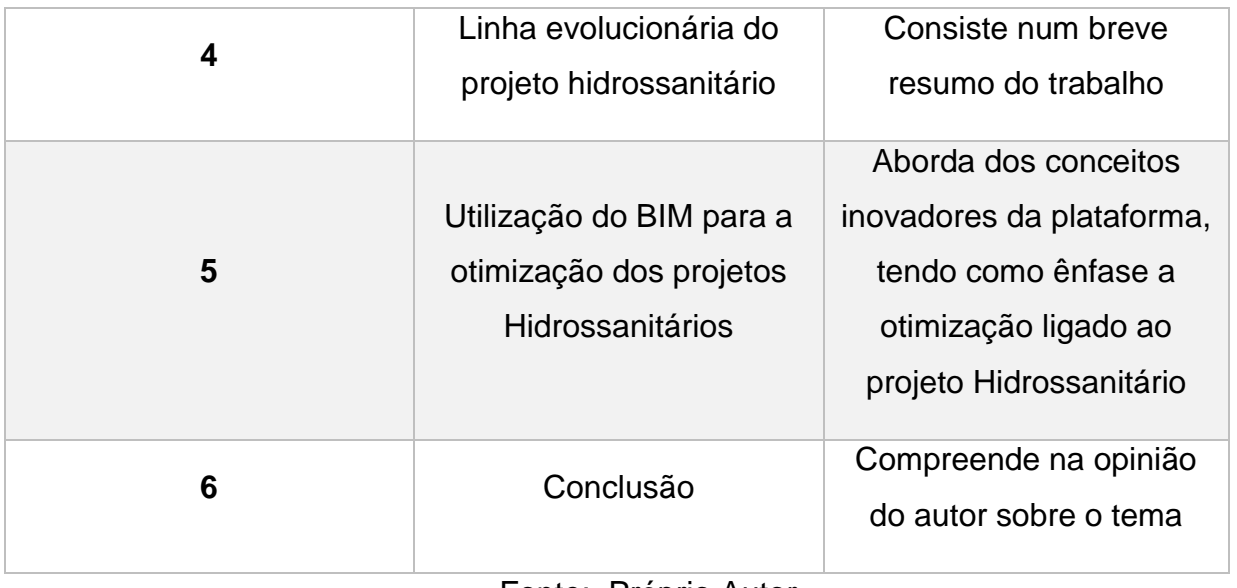

Fonte: Próprio Autor

#### <span id="page-18-0"></span>**2. Definições**

#### <span id="page-18-1"></span>**2.1.Computer Aided Design e Computer Aided Manufacturing**

Segundo Maria (2009), a década de 1960 é marcada por grandes acontecimentos históricos na tecnologia e na ciência, propiciando um grande avanço nestas áreas, pode-se citar alguns exemplos : o lançamento do primeiro satélite meteorológico (1960); lançamento do primeiro computador eletrônico com disco rígido (1960); a chegada do homem ao espaço (1961); o lançamento do primeiro Chip de Computador (1964); a chegada do homem à lua (1969). Não é diferente no setor da informática, com a criação de vários programas, com um nível de sofisticação crescente que se tornam ferramentas imprescindíveis para desenvolvimento de quaisquer projetos, otimizando-os e reduzindo o tempo de operação. O que acontece também no setor da Arquitetura, Engenharia e Construção civil (AEC) e indústrias, cujos programas são desenvolvidos utilizando o conceito do Computer Aided Design (CAD) e do Computer Aided Manufacturig (CAM), que, a princípio são pensados para suprir os problemas no campo de distribuição e controle na rede elétrica e indústrias, os quais começaram a ser identificados desde a década de 50.

Segundo Maria (2009), os programas que utilizam os ideais CAD e CAM passam então, a partir da década de 60, a serem pensados por um núcleo de pesquisa nas Universidades e a serem testados no dia a dia de uma indústria. O Pesquisador do Instituto de Tecnologia de Massachusetts (MIT), Ivan Sutherland, desenvolveu o software denominado *Sketchpad,* que permite ao usuário desenhar peças a serem fabricadas, no próprio monitor. Devido essa invenção, as operações que antes duravam horas, passam a ser efetuadas em uma milionésima parte de segundos, sendo de suma importância na utilização de indústrias automobilística, aeroespacial, componentes eletrônicos, construção naval, arquitetura, projeto de próteses, têxteis, entre outras, sempre em busca da alta tecnologia e aprimoramento.

Entretanto, a pesquisa se estendeu para outros ramos de produção, citando como principal exemplo a construção civil, permitindo assim que, desenhos antes feitos à mão, passam a ser confeccionados em computadores, na maior parte em 2D, utilizando os ideais do CAD.

#### <span id="page-19-0"></span>**2.1.1. Computer Aided Design**

Segundo a empresa *Autodesk* (S.D.) a tecnologia CAD é definida como o desenvolvimento computadorizado para a criação do design do produto e na elaboração de projetos ligados à Engenharia, ou seja, facilita o processo de manufatura, aumentando assim não só a produtividade dos engenheiros, mas também traz qualidade aos projetos. Esta tecnologia desenvolve projetos com um nível de detalhamento que proporciona a otimização do trabalho, do levantamento quantitativo e qualitativo de materiais a serem utilizados na confecção do produto.

Nos dias atuais os programas de CAD podem ser usados para produção de projetos em 2D ou 3D, possibilitando a visão de todos os ângulos, de dentro ou de fora da peça. São, de modo geral, finalizados em formatos para impressão ou fabricação.

A utilização do conceito CAD exige mais do que forma nos desenhos técnicos, sendo necessário, para a Engenharia, conter informações como: material a ser utilizado, dimensões, tolerância, de acordo com a sua aplicação. Também pode ser utilizada na produção de efeitos especiais de filmes, animações, publicidade, denominado de Criação de Conteúdo Digital (DCC).

### <span id="page-19-1"></span>**2.1.2. Aplicação na Arquitetura, Engenharia e Construção Civil**

A implementação do conceito de programa usando CAD trouxe uma melhor metodologia de trabalho no tratamento dos projetos, ele pode ser entendido como um sistema de elementos de linhas, pontos e textos inseridos em um espaço virtual vetorizado através de coordenadas de precisão matemática, utilizando prioritariamente objetos em duas dimensões. (SAEPRO). De acordo com Menezes (2012) no Brasil, o programa usando CAD, foi regulamentado pela Portaria 1770, do Ministério da Educação (MEC), do ano de 1994, com as diretrizes curriculares e conteúdo mínimo que regem a obrigatoriedade no sistema de aprendizado da AEC.

A utilização da informática então passa a ser ferramenta obrigatória no dia a dia de um engenheiro, arquiteto ou estudante de cursos afins; ela permite a otimização da representação e concepção de projetos antes executados a mão. Como exemplificação da utilização, pode-se citar: o desenvolvimento de projetos relacionados à construção civil; representação de curvas de nível; projetos geométricos de estradas; projeto de saneamento básico; projeto de abastecimento de água; planejamento de fiação elétrica residencial e industrial, entre outros.

Segundo Maria (2009), o projeto gerido e executado em CAD traz grandes avanços para a construção civil, sendo facilmente representado e detalhado para impressão. A agilidade nas alterações de projeto também são uma grande vantagem comparado aos projetos executados à mão. Sua maior desvantagem é devido a compatibilização de projetos, o que se torna essencial antes de ser enviado para um canteiro de obras. O conceito também utiliza um banco de dados utilizando linhas e contornos, muitas vezes antiquados e demorado, podendo ser um empecilho nos tempos atuais.

### <span id="page-20-0"></span>**2.2.Building Information Modeling**

**.** 

O conceito desta Plataforma é trabalhado desde 1970, tentando abordar melhorias no prisma da construção civil, podendo ser melhor definida em síntese, Building Information Modeling (BIM) é definido, segundo Eastman (2014), como softwares de base de dados, em formato digital que abrange todos os aspectos, disciplinas e sistemas de instalação dentro de um modelo virtual, permitindo o trabalho colaborativo de todos os integrantes no sistema da AEC.

> It is important to note that BIM is not just software it is a process and software. BIM means not only using three-dimensional intelligent models but also making significant changes in the workflow and Project delivery processes. (AZHAR, Salman, 2011, apud Hardin 2009, p.242)<sup>1</sup>

Os softwares são utilizados para representação e cálculos, dessa forma, cria-se um novo paradigma dentro da AEC, incentivando a interação de papéis de todas as partes interessadas no projeto.

> It has the potential to promote greater efficiency and harmony among players who, in the past, saw themselves as adversaries. (AZHAR, Salman, 2011, apud HEIN et al 2008, p.242).<sup>2</sup>

<sup>&</sup>lt;sup>1</sup> "É importante notar que o BIM não é apenas um software, é um processo e software. O BIM não significa apenas usar modelos tridimensionais, mas também fazer mudanças significativas no fluxo de trabalho, projeto e pocesso de entrega", tradução do autor.

<sup>&</sup>lt;sup>2</sup> "Tem o potencial de promover maior eficiência e harmonia entre os profissionais que, anteriormente, se viam como adversário", tradução do autor.

De acordo com Ferreira (2013), a Plataforma modela de modo virtual as minudências do projeto, com diversos dados e informes, de tal modo que o protótipo pode ser usado para o monitoramento do ciclo de vida da edificação, desde o projeto até a análise do desempenho. Nele podemos compatibilizar vários projetos de áreas como: arquitetônicos, estrutural, elétrico, hidráulico, etc, com fins de prever e livrar-se das falhas na execução, facilitando a comunicação e a interação de todos os envolvidos, melhorando o acompanhamento durante a execução e manutenção preventiva.

De um modo aplicável, a Plataforma é categorizada em três níveis de maturação, variando de acordo com a aplicabilidade e experiências do usuário. Para essa identificação, Succar (2009; p. 357-375) define os níveis como um parâmetro que serve para auxiliar a implementação do conceito como um todo e, define essas subdivisões em quatro parcelas:

- **Pré-BIM:** é o nível antecedente à implementação dos ideais do BIM, onde é marcado por um sistema de gestão fragmentado, observando pouca interação entre os interessados da AEC, tendo como base os documentos em 2D, gerando incompatibilidades de projetos que são solucionados no decorrer da execução da edificação.
- **Nível 1:** é relacionado à transição da 2D para o 3D, onde o modelo deixa de ser confeccionado em linhas e passam a ser desenvolvidos em blocos arquitetônicos reais. Nessa subcategoria, as disciplinas ainda são trabalhadas separadamente, obtendo um resultado final composto e, predominantemente, desenhos 2D.
- **Nivel 2:** observa-se um progresso maior na interoperabilidade<sup>3</sup>, e colaboração, sendo modelado exclusivamente em 3D. Nessa fase requer um trabalho em conjunto, para assim obter um desenvolvimento integrado e um processo colaborativo.
- **Nivel 3:** nesse estágio observa a filosofia real do BIM em sua aplicação plena, a qual tem-se uma interação em tempo real, diluindo os problemas de compatibilidade e obtendo o nível esperado de maturidade dos envolvidos no projeto, no que tange o conceito. O produto final possui, além de plantas em

**.** 

<sup>3</sup> O conceito será abordado nos tópicos abaixo de forma descritiva

2D, as aplicações de uma construção com menos resíduos sólidos e um programa de manutenção preventiva.

A figura 1 representa uma síntese dos níveis de maturação do uso do BIM, de acordo com cada parâmetro apresentado.

# **Figura 1 -** Descrição do Nível de Maturação do Uso do BIM

<span id="page-22-0"></span>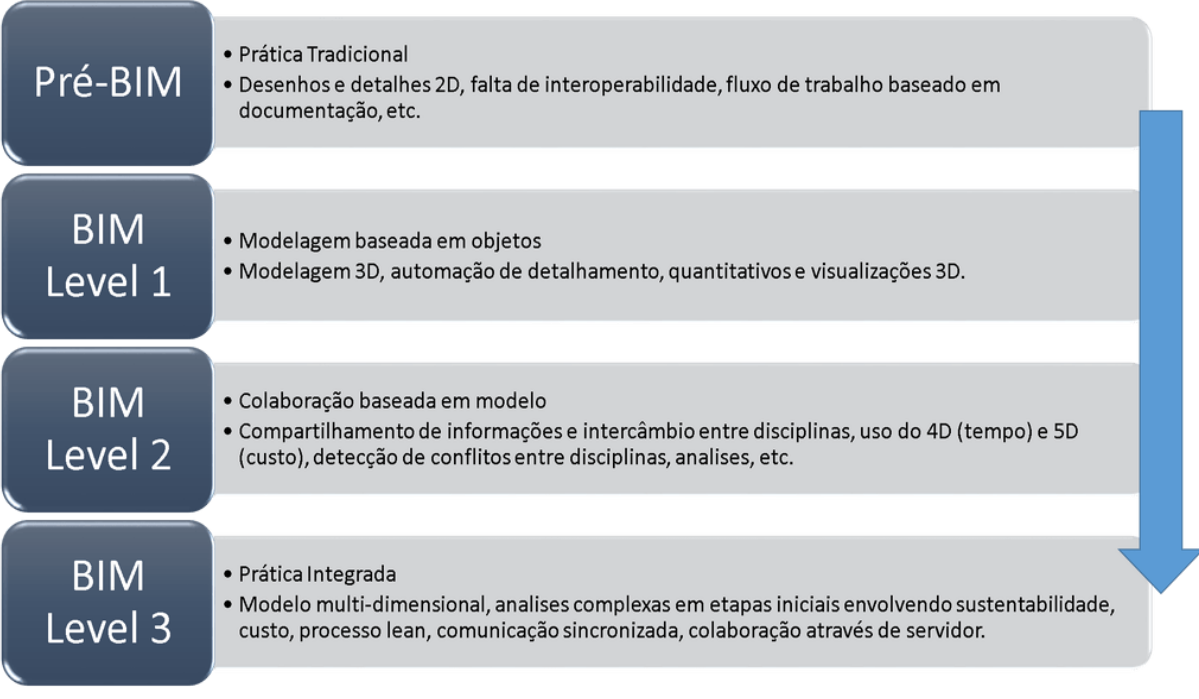

Fonte: SUCCAR (2009)

# <span id="page-22-1"></span>**2.3.BIM X CAD**

De acordo com a NBR 13531:1995, que se refere a premissa da Elaboração de Projetos de Edificações - Atividades Técnicas, define-se como elaboração de projeto de edificações:

> A determinação e representação prévias dos atributos funcionais, formais e técnicos de elementos de edificação a construir, a pré-fabricar, a montar, a ampliar, a reduzir, a modificar ou a recuperar, abrangendo os ambientes exteriores e interiores e os projetos de elementos da edificação e das instalações prediais. (ABNT 13531, 1995, p.2-3).

Segundo Neto *et al* (2012), os programas precisam conter os elementos mínimos regidos pela norma, os softwares e conceitos apenas facilitam e melhoram o tempo e desempenho do projeto, um projeto desenvolvido à mão terá menor qualidade de representação comparado aos que utilizam softwares. Os conceitos mais utilizados são a base de dados do CAD e BIM.

Os softwares CAD substituem então o lápis e papel, utilizando o computador para o desenvolvimento vetorial de coordenadas, utilizando pontos, retas, textos como base, e, otimizando o dia a dia na AEC e, na fase de criação relacionado ao AEC, aumenta a qualidade nos projetos, melhorando o detalhamento do modelo. Nos dias atuais o conceito pode ser usado para produção em 2D ou 3D, possibilitando a visão de todos os ângulos, de dentro ou de fora da peça. São, de modo geral, finalizados em formatos para impressão ou fabricação. Entretanto, apesar da evolução no processo, ainda não é totalmente preciso e possui grandes erros de compatibilidade, o qual gera muitos erros no canteiro de obras.

Então, de acordo com Paiva (2016), o conceito do BIM, por sua vez, concebe um projeto no modelo parametrizado dos elementos, ou seja, deixa de se projetar em linhas bidimensionais e começa a usar blocos. Os ideais preveem a modelagem em um ambiente virtual 3D, utilizando objetos paramétricos, não só com propriedades espaciais associadas, mas também propriedades intrínsecas. O conceito, portanto, não utiliza a representação em linhas e textos e migram para a representação de objetos que compõem a obra. A figura 2 demonstra a base de dados utilizado pelos softwares de cada conceito, pode ser utilizado por meio de ilustrações.

> Enquanto no CAD cada desenho era um só, levando a que uma alteração por pequena que fosse acarretasse alterações em vários desenhos, no BIM fazendo a alteração no modelo, podemos extrair todos os desenhos novamente sem os ter de redesenhar individualmente. (VEIGA,2015, p.17)

**Figura 2:** Diferença de componentes do CAD e BIM

<span id="page-24-0"></span>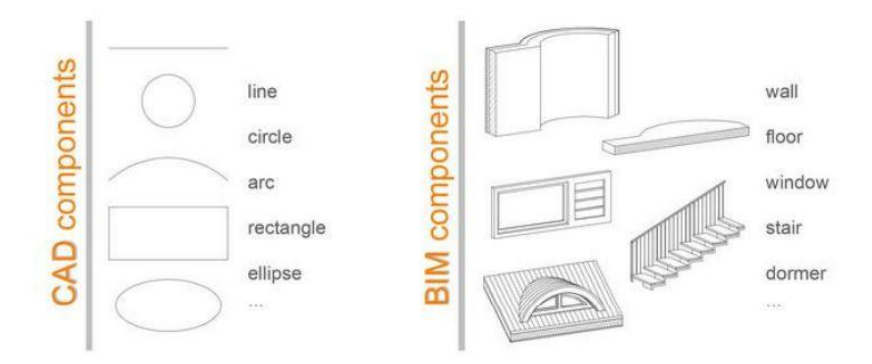

Fonte: VEIGA (2015)

De acordo com o site da SAEPRO (S.D) o conceito traz inovação, introduziu informações para a modelagem virtual da edificação. Podem ser inseridos informações de cada elemento construtivo, como exemplos: geometria, relações espaciais, informações geográficas, quantitativos, propriedades físicas e construtivas, além de especificações de fabricantes. O modelo pode ser usado também para o acompanhamento de todo ciclo de vida da construção, desde o projeto, análise de desempenho, a compatibilização de projetos e assim, antecipar e evitar erros de execução, além de auxiliar no gerenciamento e manutenção do edifício, até a reciclagem e a demolição do mesmo. A figura 3 representa a economia de tempo gasto utilizando cada um dos ideais.

> Se utilizarmos o objeto porta como exemplo, teremos nos softwares CAD a representação geométrica do objeto em ambiente 2D e/ou 3D. No conceito BIM a porta em questão é uma entidade única com seus elementos geométricos e demais propriedades intrínsecas ao mesmo. Além das três dimensões da modelagem geométrica espacial é possível atribuir ao objeto novas dimensões, como "tempo" (4D), "custo" (5D), entre outras dimensões possíveis. SAEPRO (SD).

<span id="page-25-0"></span>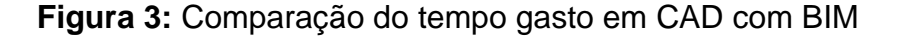

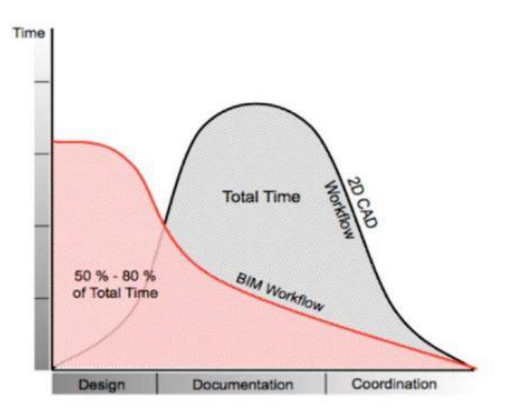

Fonte: VEIGA (2015)

#### <span id="page-25-1"></span>**2.4.Dimensões reais e virtuais que o BIM utiliza**

Com o surgimento do BIM, segundo Maria (2009), os projetos deixam de ser criados de forma bidimensional e passam a ser criados de forma tridimensional, em síntese, deixam de ser confeccionados por linhas, que é o caso modelo em CAD, e passam a ser criados por elementos construtivos. Esses elementos construtivos são parametrizados e criados em 3D, demonstrando espessura, camadas, material, entre outros.

Com a evolução do conceito, é adicionado quatro novas dimensões virtuais à plataforma sendo: 4D – definida como a racionalização do tempo na construção civil; 5D – BIM, que correlaciona o parâmetro custo; 6D – BIM, que define aspectos do ciclo de vida da edificação; 7D-BIM, rege a sustentabilidade. (SMITH,2014 *apud* BOMFIM, LISBOA e MATOS, 2016)

De acordo com Bomfim, Lisboa e Matos (2016), a dimensão 5D-BIM, quando mencionada, se refere a fornecer cronogramas de custo; detalhamento e automatização do orçamento; organizar banco de dados com custo de preços e informação, taxas de produtividade do trabalho, dados de composição da equipe; efetuar comparações como custo do projeto.

Bomfim, Lisboa e Matos (2016) também mencionam que a dimensão 6D-BIM também conhecida como *As- built*, se torna necessária à modelagem do ciclo de vida de uma edificação, no que tange determinar as intervenções de manutenção preventiva ao longo da vida útil do imóvel.

Finalmente, Bomfim, Lisboa e Matos (2016) definem a dimensão 7D-BIM, como aquela que trabalha com o conceito de sustentabilidade da construção; analisando o consumo de energia, quantidade de material utilizado, formas, tempo, sendo importante na gestão da obra e na otimização da construção.

> Com o BIM, o modelo virtual preciso de uma edificação é construído de forma digital. Quando completo, o modelo gerado computacionalmente contém a geometria exata e os dados relevantes, necessários para dar suporte a construção, a fabricação e ao fornecimento de insumos necessários para a realização da construção. (EASTMAN, 2014, p.157)

Na Figura 4 encontra-se o resumo das dimensões como reais e virtuais que trabalham desde o anteprojeto até a manutenção preventiva da construção**.**

<span id="page-26-0"></span>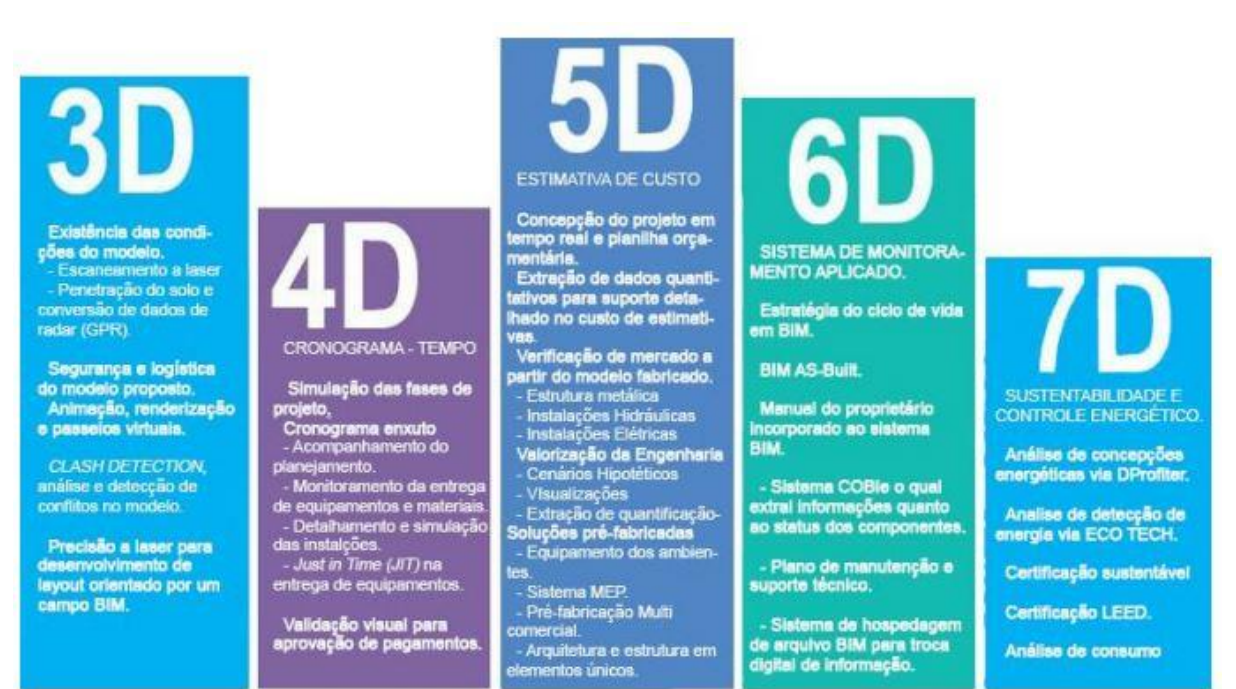

**Figura 4**:Dimensões Virtuais utilizadas no conceito BIM.

Fonte: Bomfim, Lisboa e Matos (2016)

## <span id="page-27-0"></span>**3. Projeto Hidrossanitário**

O projeto Hidrossanitário é dividido em quatro instâncias e cada segmento é regulamentado por uma das normas, sendo elas:

- NBR 10844: Instalações prediais de águas pluviais, de dezembro de 1989;
- NBR 7198: Projeto e execução de instalações prediais de água quente, de setembro de1993;
- NBR 5626: Instalação predial de água fria, de setembro de 1998;
- NBR 8160: Sistemas prediais de esgoto sanitário Projeto e execução, de setembro de 1999.

O projeto Hidrossanitário deverá estar compatível com o projeto arquitetônico e com os demais projetos da obra, visando sempre o máximo de reaproveitamento de água, economia de energia e menor desperdício. Para a elaboração do projeto Hidrossanitário primeiramente é preciso coletar informações do local a ser implantado na edificação, como por exemplo: existência de redes de coleta pública na região e pressão da água naquele ponto. (SOUZA, 2009)

## <span id="page-27-2"></span><span id="page-27-1"></span>**3.1.Definição dos componentes do Projeto hidrossanitário**

## **3.1.1. Instalações prediais de águas pluviais**

Junior (2013) define as instalações de água pluviais como a rede que recolhe e conduz a água da chuva, através de uma instalação estanque e que permite variação térmica, até um local adequado. O sistema deve garantir que a água escoe sem provocar ruídos excessivos, seja resistente às intempéries e resista aos esforços mecânicos na tubulação.

Segundo Junior (2013), o projeto de instalações prediais de águas pluviais é subdividido em três etapas:

1. **Estudo preliminar**: define o volume de água precipitado naquela região, a intensidade da chuva, duração de precipitação, período de retorno, área de contribuição e o tempo de concentração da chuva na área de influência.

- 2. **Demanda**: a partir do estudo preliminar, define-se o traçado do projeto, sendo possível calcular a vazão; velocidade e pressão e declividade, podendo ser previstos no projeto e a utilização de recursos para minimizar tais parâmetros.
- 3. **Dimensionamento**: Dimensionamento dos diâmetros da tubulação condutora, calhas e caixas de redução.

Projeto para execução: Segundo a NBR10844:1989 o projeto deverá conter todas as informações para a execução: traçado vertical com cotas, representação horizontal do caminho percorrido pela água; projeto de telhado; caixas de passagem e redução, além de memorial descritivo e de cálculo.

A figura 5 representa um simples esquema de representação de água pluvial, contendo apenas a planta em 2D e o corte esquemático.

<span id="page-28-0"></span>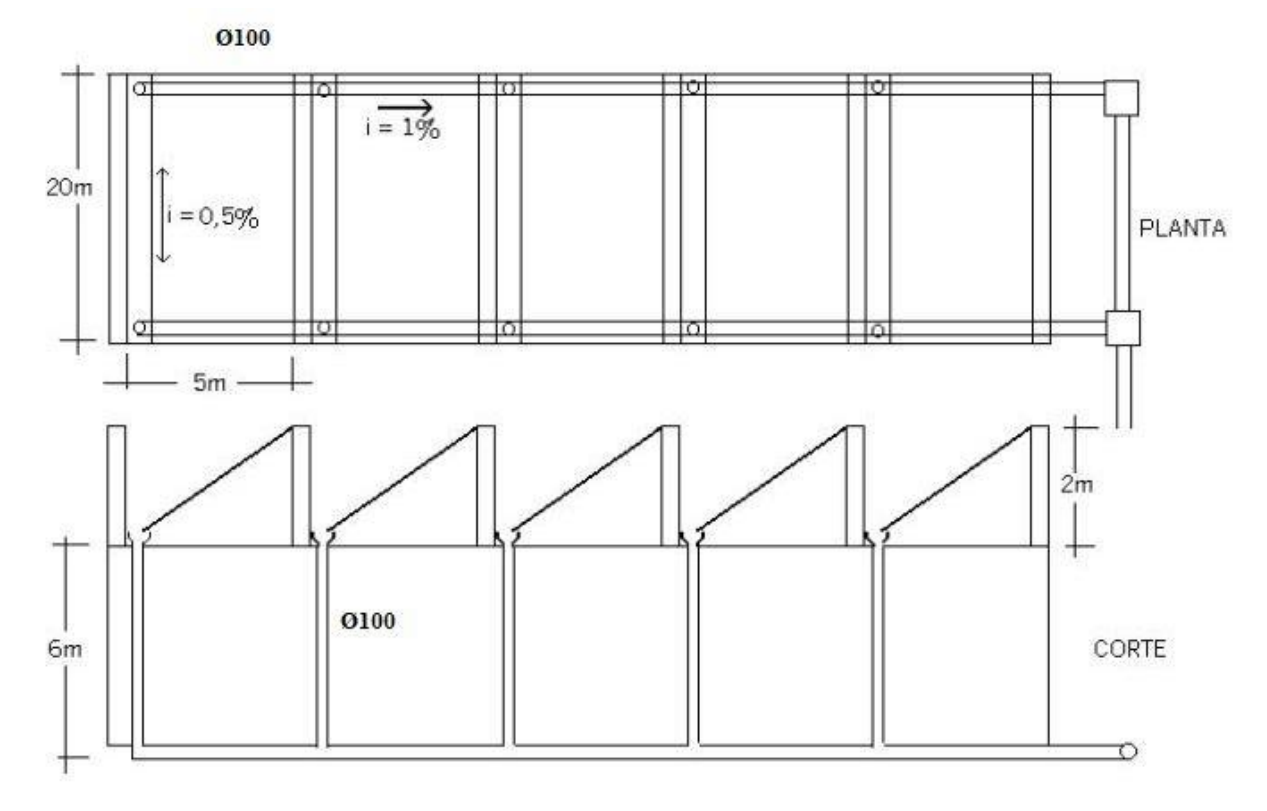

**Figura 5:** Esquema de representação de coleta de água pluvial

Fonte: BONH (S.D.)

# **3.1.2. Instalações prediais de água quente**

<span id="page-29-0"></span>O uso de água quente não só é de suma importância em laboratórios, hospitais, restaurantes, hotéis, motéis, lavanderias, mas também é uma exigência de conforto nas residências de médio e alto padrão. Segundo a NBR 7198:1993, a temperatura mínima com que a água deve ser fornecida varia de acordo com o local a ser utilizado, como por exemplo:

- Hospitais e laboratórios: 100 ºC ou mais;
- Lavanderias: 75° a 85°C;
- Cozinhas: 60º a 70ºC;
- Outros:  $35^\circ$  a  $50^\circ$ C.

De acordo com o Professor Bohn (S.D.), a instalação de água quente é utilizada em casos específicos e esporádicos, no entanto devem ter um cuidado especial, com o material a ser utilizado.

Para o dimensionamento é importante identificar como será feito o isolamento da tubulação, qual material será utilizado para o encanamento; a pressão, vazão e velocidade nas peças de utilização e por fim, a dimensão dos tubos a serem utilizados.

Bohn (S.D.) define três tipos de fontes energéticas e duas maneiras de aquecimento da água, sendo elas:

- ➢ fontes energéticas:
	- Por meio de combustão, podendo ser através da queima de carvão e madeira; por meio de líquidos inflamáveis, como exemplo o querosene, álcool e óleo; por meio de gás, como: GLP ou gás de rua.
	- Através de energia solar
	- Eletricidade
- ➢ aquecimento da água:
	- Direta: o calor é transferido diretamente da matriz para a água.

• Indireto: o calor é transferido para um fluido intermediário, o qual cede calor para a água no intercambiador.

Segundo a NBR 7198:1993, a representação gráfica deverá conter os seguintes dados: representação vertical, planta baixa - ambas contendo cotas, diâmetro da tubulação e esquema de identificação do material; fonte energética e método de combustão a ser utilizado; memorial descritivo e memorial de cálculo, como demonstrado na figura abaixo:

<span id="page-30-0"></span>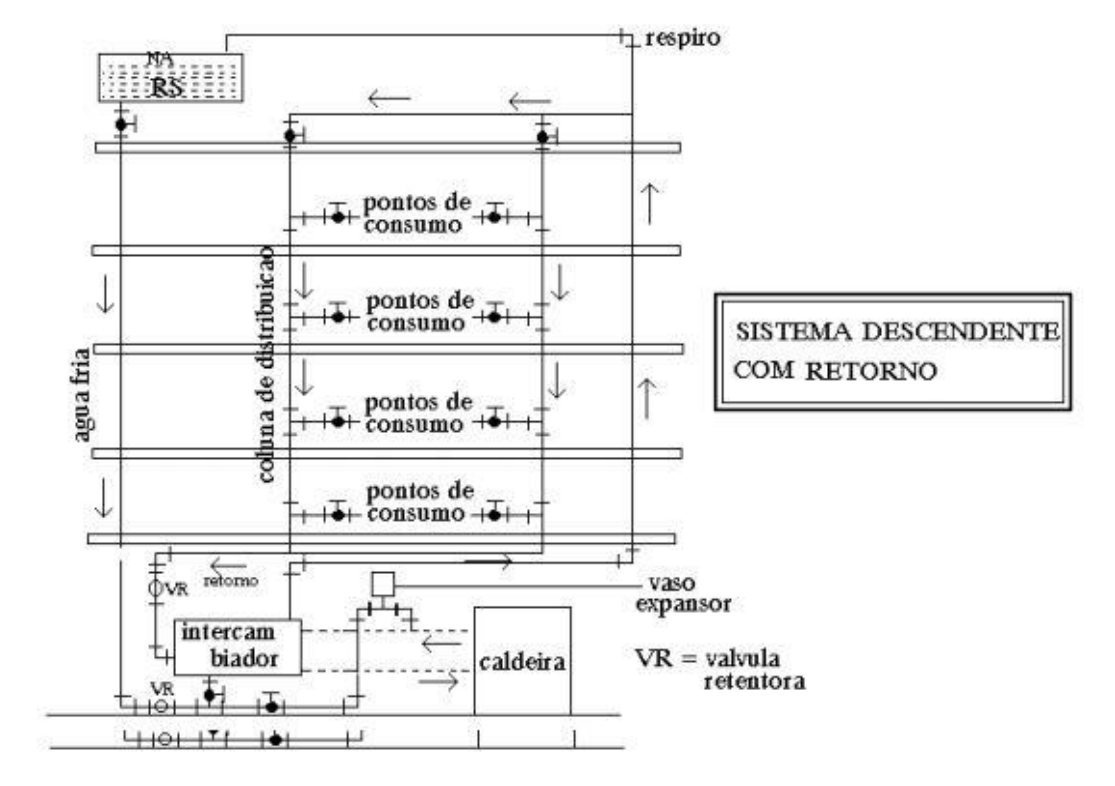

**Figura 6:**Representação vertical de água quente

Fonte: BOHN (S.D.)

# <span id="page-31-1"></span>**3.1.3. Instalações prediais de Água Fria**

De acordo com Junior (2013), define a instalação predial de água fria como um conjunto de tubulações, equipamentos, reservatórios e dispositivos com o intuito de abastecer os aparelhos e pontos para utilização de água fria em uma determinada construção, sendo imprescindível respeitar os seguintes itens:

- Garantir o contínuo fornecimento de água, em quantidade conveniente para uso;
- Garantir que as pressões de utilização e velocidade satisfaça a quantidade necessária para o perfeito funcionamento das peças de utilização;
- Proporcionar manutenção de fácil acesso;
- Impossibilitar ruídos em excesso;
- Propiciar conforto ao usuário, localizando as peças em locais adequados, de fácil acesso, com vazão adequada.

Na figura 7, conforme a NBR 5626:1998, demostra os componentes do sistema de água fria, desde a distribuição de água da rede pública até as peças de utilização.

<span id="page-31-0"></span>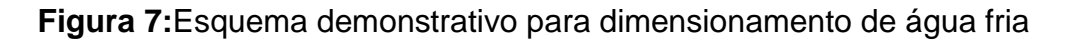

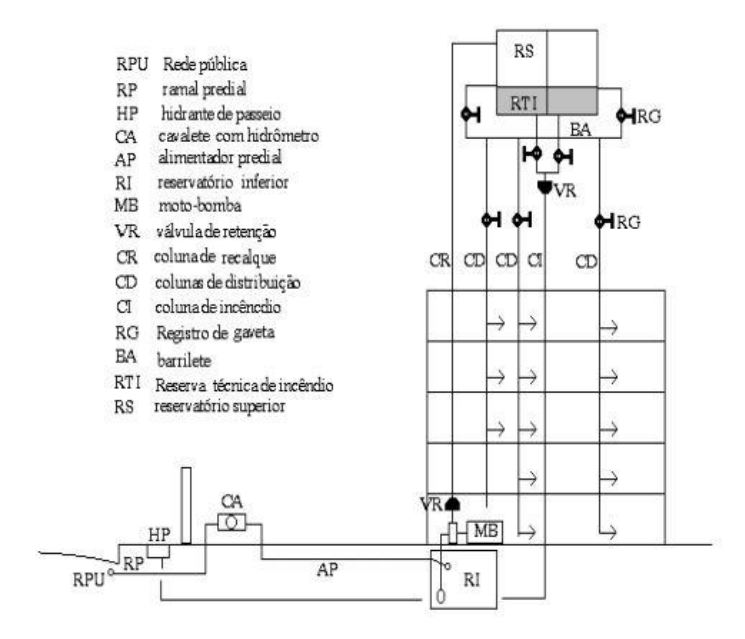

Fonte: BOHN (S.D.)

Bohn (S.D.) subdivide o projeto de água fria em quatro fases: concepção, demanda, dimensionamento e comunicação.

- **Concepção**: É a fase oriunda da edificação, a qual surge problemas e soluções, sendo ela, a resposta do fluxograma abaixo:
	- a) Utilização do prédio (residencial unifamiliar, residencial multifamiliar, industrias, comercial, entre outros);
	- b) Estrutura a ser utilizada (madeira, aço, concreto armado, entre outros);
	- c) Tipo do prédio (Horizontal, vertical)
	- d) Capacidade (atual ou futura);
	- e) Sistema de distribuição: (direto ou indireto);
	- f) Localização da tubulação;
- **Demanda:** Compreende na análise de quantas pessoas utilizarão a edificação, para determinar o volume do reservatório e, consequentemente, vazão, pressão e velocidade na tubulação.
- **Dimensionamento:** Consiste na determinação dos diâmetros da tubulação;
- **Comunicação:** É a fase final do projeto, o qual deve possuir informações técnicas para execução do projeto. Nessa fase deve conter, segundo a NBR 5626:1998:
	- a) Planta de locação;
	- a) Planta dos pavimentos;
	- b) Planta da laje ou cobertura;
	- c) Esquema vertical do reservatório superior;
	- d) Esquema vertical das colunas de distribuição;
	- e) Esquema isométrico das áreas molhadas;
	- f) Detalhe construtivo para execução do projeto.

As plantas deverão ser numeradas de acordo com os projetos acima e, deverão conter cotas e detalhes para execução.

# <span id="page-33-0"></span>**3.1.4. Sistemas de esgoto sanitário**

Para Junior (2013), a instalação predial de esgoto sanitário é todo o sistema de coleta de material orgânico que é destinado ao descarte. Esse sistema é um conjunto de tubulações, equipamentos, caixas de inspeção e dispositivos com o intuito de descartar o material orgânico de modo estanque, a em uma determinada rede coletora pública.

A NBR 8160:1999 exige que o sistema:

- Seja estanque: que garanta a integridade do solo e lençóis freáticos sem poluentes, impedindo a poluição ambiental;
- Permita rápido escoamento na tubulação;
- Vede a passagem de gases contidos na tubulação para dentro da edificação;
- Não permita que a seção do tubo estrangule a seção da viga.

De acordo com Gomez (S.D.), o projeto de sistema de esgoto possui três etapas: concepção, dimensionamento e comunicação.

- **Concepção:** é a fase de maior importância no projeto, onde surgem os problemas e as tomadas de decisão. Para isso, é necessário prever alguns itens:
	- 1. Identificar os pontos de esgoto e qual a qualificação do dejeto, podendo ser classificados em:

**1.1.Águas servidas:** sem a presença de sólidos;

**1.2.Água negra ou imunda:** com a presença de sólidos;

**1.3.Água com gordura:** a presença de resto de alimentos ou gorduras.

- 2. Locar os pontos de conexão, como exemplo: caixas sifonadas, ralos e sifões;
- 3. Definir os sistemas de ventilação do sistema;
- 4. Posicionamento do traçado da rede e dos tubos de queda, sendo, por norma, obrigatório possuir a distinção de esgoto primário e de gordura;
- 5. Definição dos acessos à tubulação, por meio de poços de visita, caixas de gordura, caixas de inspeção ou tubos operculados;
- 6. Definir o destino do esgoto, ou seja, se será encaminhado para a rede de coleta pública ou se terá tratamento e destino particular.
- **Dimensionamento:** Consiste na determinação dos diâmetros da tubulação das redes coletoras e sub-coletoras, ramais de ventilação e volume das caixas de inspeção e gordura;
- **Comunicação:** É a fase de final do projeto, o qual deve possuir informações técnicas para execução do projeto. Nessa fase deve conter, segundo a NBR 8160:1999:
- a) Planta baixa: possuindo inclinações da tubulação, com cotas, locação das caixas de inspeção e gordura, ralos e destino final do esgoto sanitário, contendo locação da rede coletora;
- b) Detalhe ampliado dos aparelhos de utilização e o esquema de coleta de esgoto;
- c) Corte: possuindo tubos de queda, sistema de tubos de respiração, sifões etc;
- d) Dimensão das caixas: possuindo cotas horizontais e verticais;
- e) Memorial descritivo;
- f) Memorial de cálculo;
- g) Detalhe construtivo para execução do projeto.

A figura 8 mostra o esquema de uma rede de esgoto de uma residência, que deve sempre ser separada da água pluvial, como representado na figura 8.

<span id="page-35-0"></span>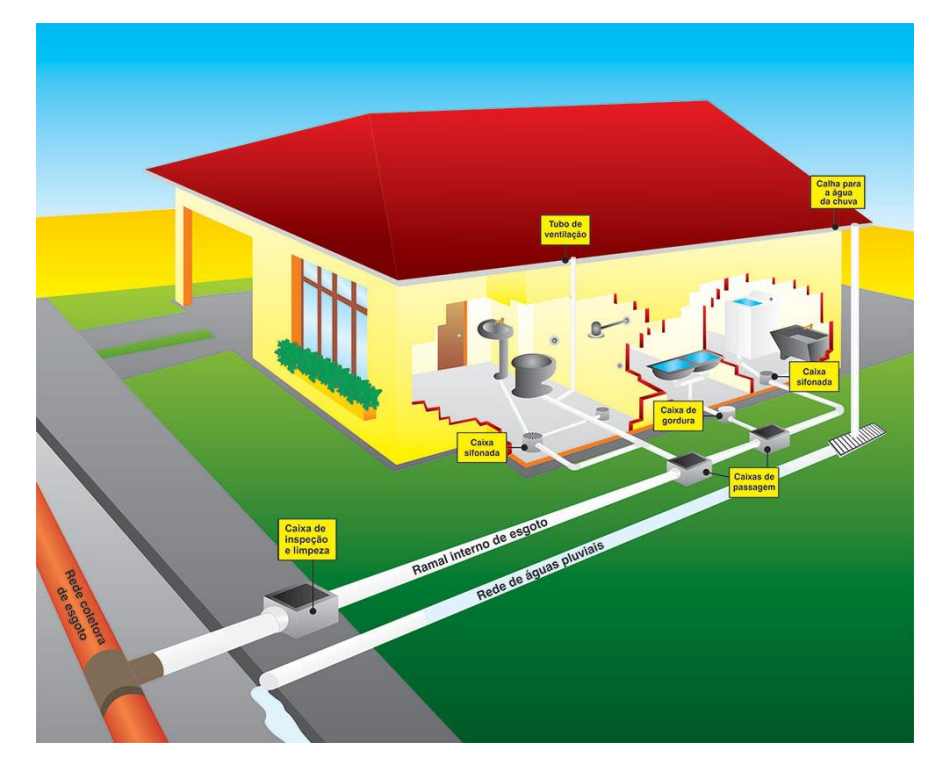

**Figura 8:** Esquema de ligação de esgoto

Fonte: SAMAE (S.D.)

### <span id="page-35-1"></span>**4. Linha evolucionária relacionada aos projetos Hidrossanitários**

Segundo BAZZO (2002), a Engenharia teve surgimento a partir da necessidade do homem de moradia fixa, ou seja, a partir do sedentarismo há 4,5 mil anos surgem as primeiras pirâmides localizadas no Egito e, a partir daí a Engenharia foi evoluindo de pouco a pouco, até se tornar o que é hoje. A profissão de Engenharia Civil surge no século XVIII, no processo de industrialização e, com o decorrer do tempo, os problemas da falta de projeto e planejamento foram surgindo, foi então que começou a obrigatoriedade do registro em papel.

Assim, os projetos arquitetônicos, desenhados a lápis até então, passam a incorporar e a tinta nanquim para esse fim. Com o avanço da tecnologia, e o surgimento de novos programas de representação gráfica, passou-se a aplicação dos sistemas CAD; os projetos até então manuais, passaram a ser digitalizados. Atualmente, os projetos são modelados no ideal BIM, – que é uma metodologia que propõe um protótipo virtual, com uma geometria precisa, com informações mais detalhadas proporcionando maior eficácia.
# **4.1.Projeto desenvolvido a mão**

Segundo a Daprojet (S.D)<sup>4</sup>, os projetos, naquela época, utilizados antes da obrigatoriedade do uso do computador, eram elaborados com lapiseiras, lápis, canetas, nanquins graphos, normógrafos, compassos, transferidor e escalímetro sobre prancheta com régua paralela e esquadros de 45 e 60 graus. Era a forma que os engenheiros encontraram de representar graficamente as demandas de seus clientes de maneira mais clara e mais real possível. A fim de normatizar e se tornar um produto final único. As figuras 9, 10 e 11 mostram a representação dos projetos na época.

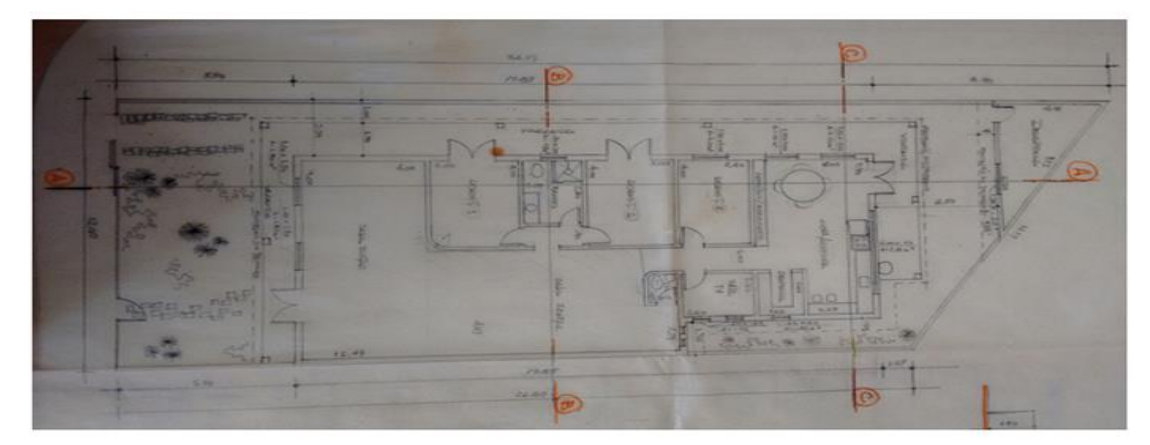

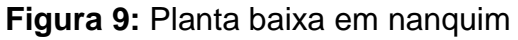

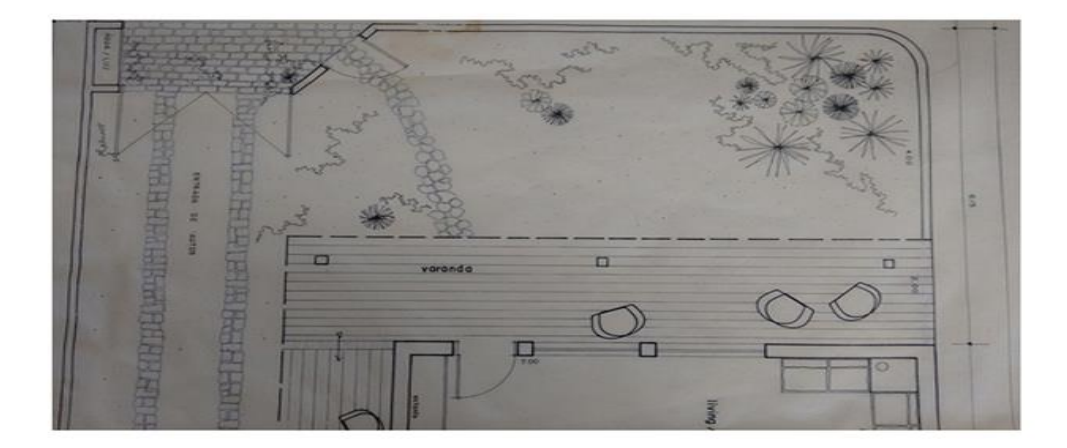

Fonte: Daprojet (S.D.)

**.** 

<sup>4</sup> Empresa de engenharia, obra e construção, fundada em 1985, que desenvolvia projetos de engenharia e arquitetura naquela época

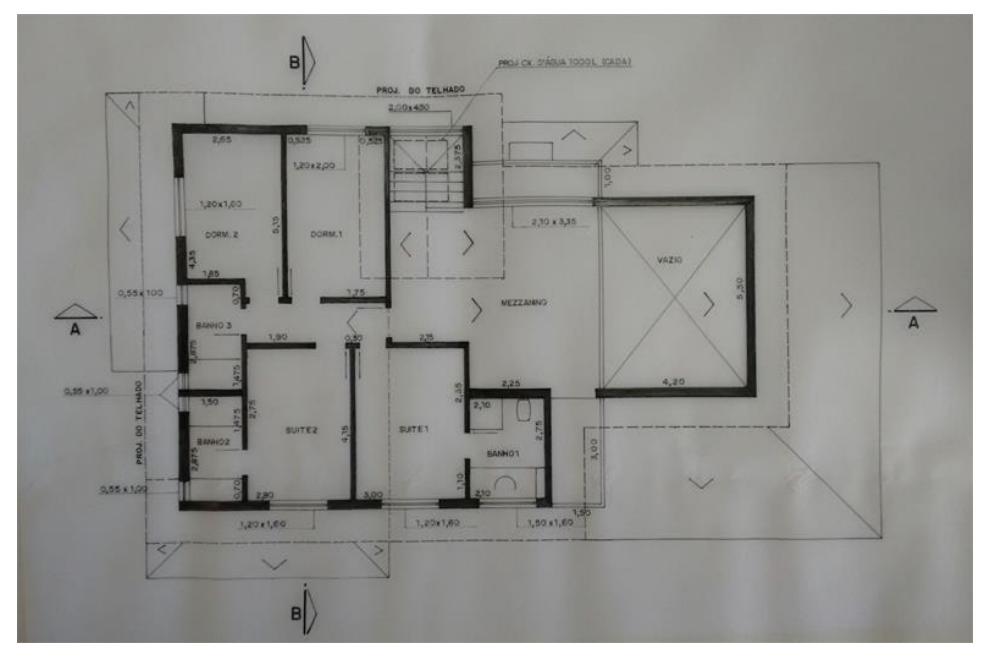

**Figura 10:** Planta de telhado em nanquim

Fonte: Daprojet (S.D.)

**Figura 11:** Planta de situação em nanquim

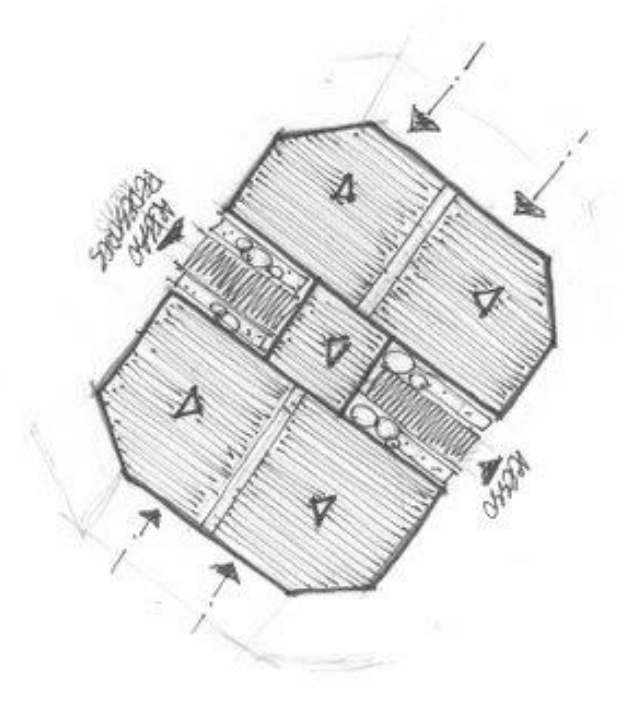

Fonte: Daprojet (S.D.)

Segundo a Daprojet (S.D.) o projeto hidrossanitário como representado na figura 12, era confuso quando desenhado a mão, podendo gerar dificuldade de visualização.

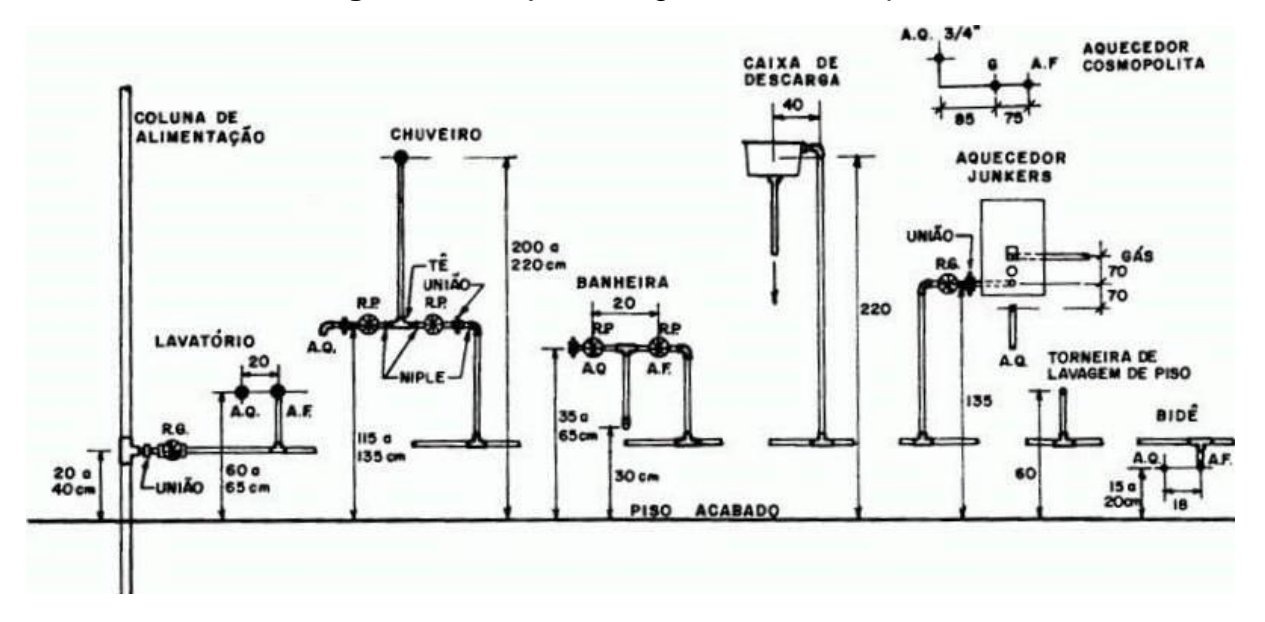

**Figura 12:** Projeto de água fria em nanquim

Fonte: DAprojet (S.D.)

De acordo dom a DAprojet (S.D.), com o decorrer do tempo, começaram as surgir as dificuldades:

- a) O projeto era compatibilizado em papel vegetal, ou nem sequer era compatibilizado;
- b) O desenvolvimento era demorado, chegando a durar meses para sua conclusão;
- c) Podia haver conflito de medidas;
- d) A representação não possuía 100% dos elementos construtivos para ser executado;
- e) O projeto nem sempre condizia com a realidade;
- f) Quando errava, era necessário recomeçar todo o processo;
- g) Os projetos eram elaborados em várias vias de papel sulfite, necessitando fazer o mesmo desenho várias vezes;
- h) A entrega devia ser colorida;
- i) As fachadas eram elaboradas e coloridas com lápis azul, para representar as texturas e facilitar a visualização, como demonstrada na figura13.

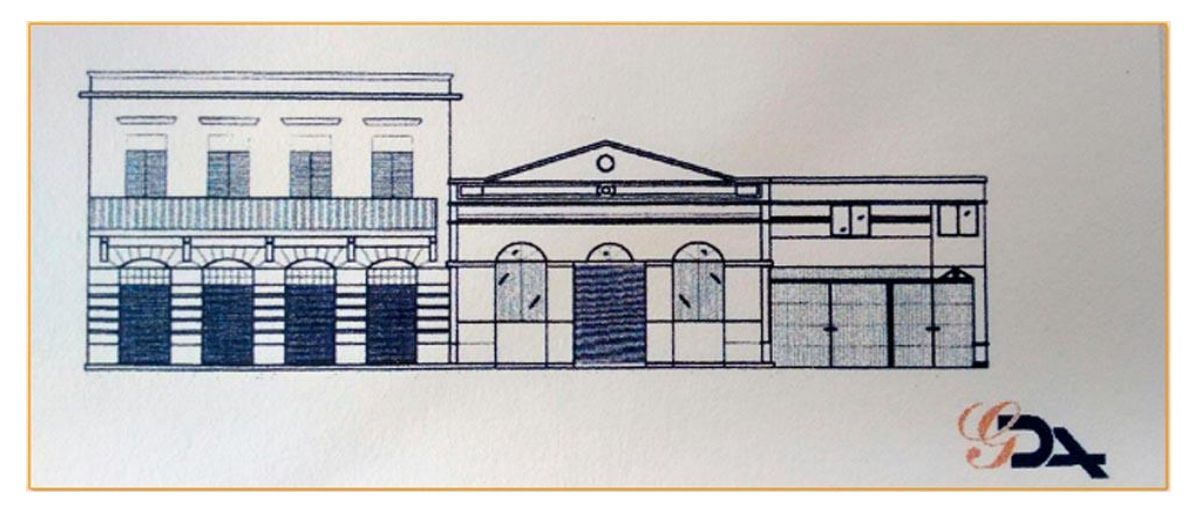

**Figura 13:** Fachada projetadas a mão

Fonte: DAprojet (S.D.)

# **4.2.Projeto desenvolvido em CAD**

A implementação do conceito de softwares usando CAD, no Brasil, é regulamentada pelas diretrizes curriculares do MEC (1994), que institue a obrigatoriedade no sistema de aprendizado da AEC.

- a) Plantas baixas contendo o sistema de água fria, sistema de água quente, sistema de esgoto e água pluvial, que deve ser devidamente separado e estanque um do outro. Todas as plantas devem conter medidas, níveis, inclinações se houver, diâmetro da tubulação, elementos de conexão horizontal, entre outros elementos construtivos.
- b) Corte esquemático: o corte é feito para detalhamento, por isso, deve ser o mais claro possível, contendo elementos de conexão representados e alocados nas paredes, medidas, diâmetro da tubulação, registros, dimensões de caixas de esgoto e qualquer outra informação que facilite na obra, para que o projeto em papel ser o produto final executado.
- c) Isométrico: Para a demonstração, o isométrico se tornou uma ferramenta de detalhe importante, mostrando conectores, tubulação, diâmetro e aparelhos de utilização.
- d) Memorial descritivo e memorial de cálculo: demonstrando como foi desenvolvido e o que foi considerado no projeto.

A evolução do projeto em CAD trouxe conceitos que são aplicados até os dias de hoje, sendo a principal ferramenta de trabalho de muitos engenheiros sanitários, utilizando a estrutura unifilar, gerando não só uma agilidade na representação, mas mais riqueza em detalhes, comparado ao projeto executado à mão. As figuras 14, 15 e 16 mostram detalhes de projetos hidrossanitários desenvolvidos em CAD.

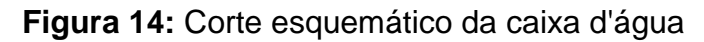

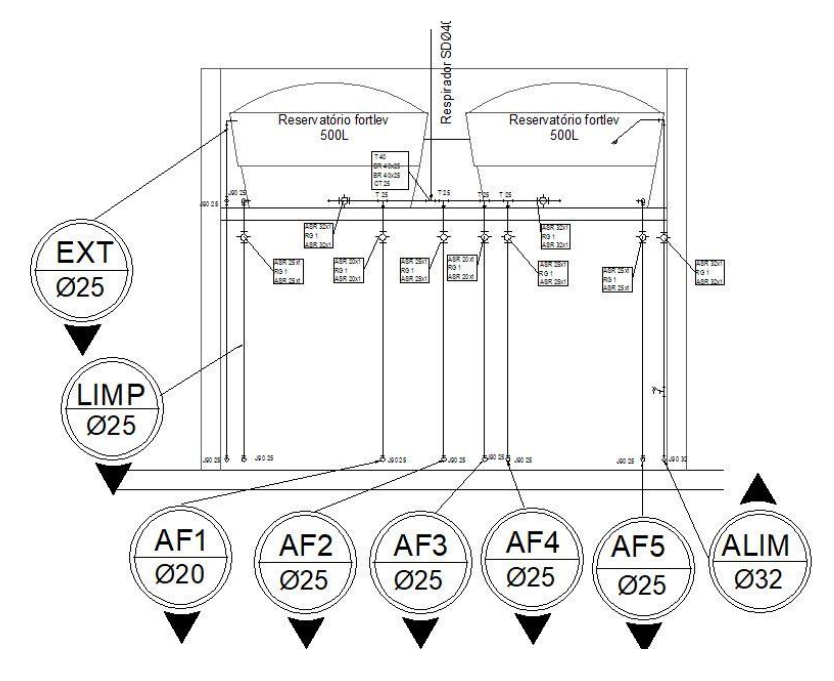

Fonte: Próprio Autor (2018)

**Figura 15:**Isométrico do banheiro demonstrando água fria

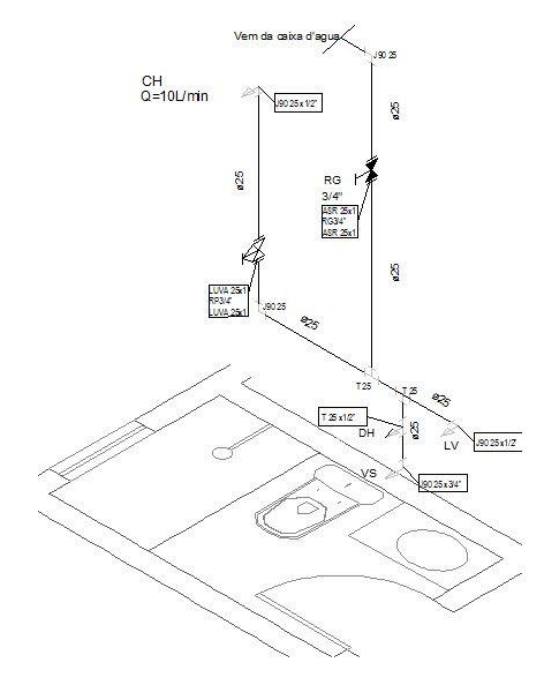

Fonte: Próprio Autor (2018)

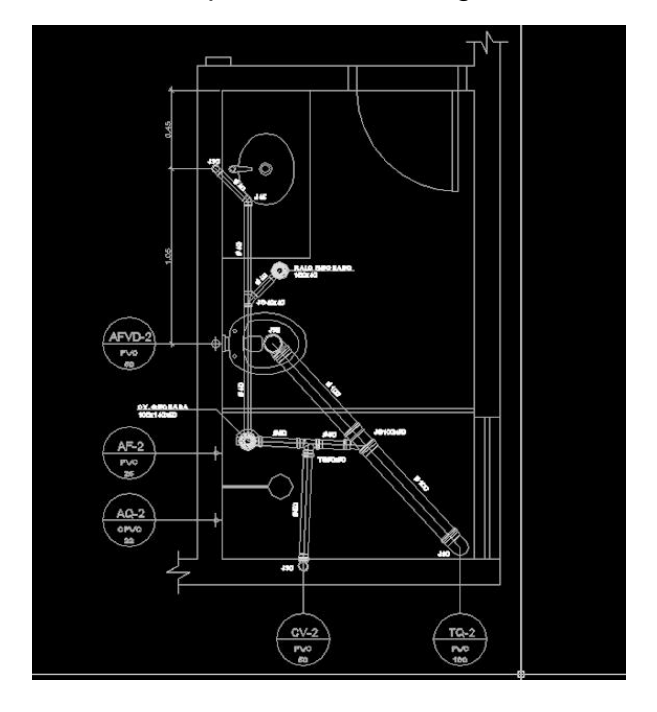

**Figura 16:** Planta baixa representando o esgoto sanitário do banheiro

Fonte: FIREPOINT (S.D.)

Segundo Paiva (2016), a principal dificuldade encontrada no uso de conceitos CAD é a necessidade de compatibilização de projetos ao final do desenvolvimento, podendo trazer grandes retrabalhos, gerando desperdício de tempo. Outra dificuldade encontrada é na leitura do projeto, podendo gerar erros graves e comprometendo o desempenho e a funcionalidade do projeto, como por exemplo, a inclinação adotada e calculada no projeto pode não ser a mesma a ser executada no canteiro de obras. A figura 17 demonstra a compatibilização de um projeto hidrossanitário com o estrutural.

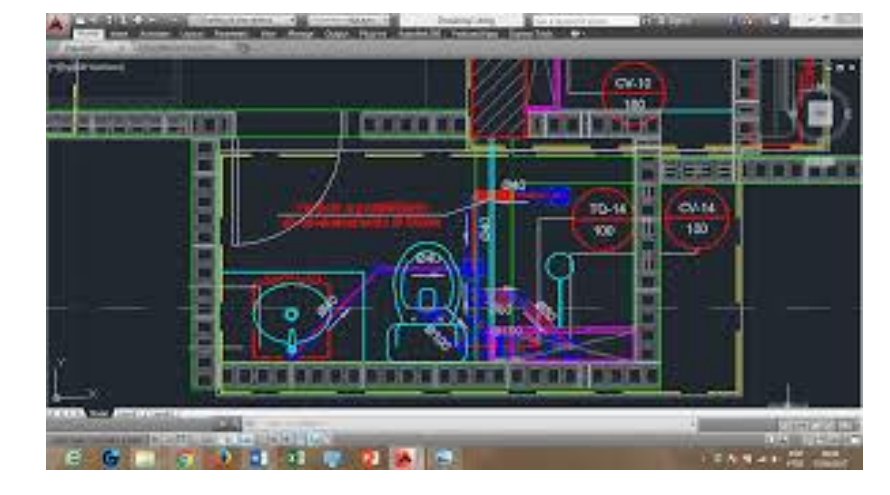

**Figura 17:** Compatibilização do projeto estrutural e hidrossanitário de um banheiro

Fonte: PEREIRA *et al* (2017).

#### **4.3.Projeto desenvolvido em BIM**

Apesar de um ser um conceito antigo, o BIM traz inovações não só na representação do projeto, mas também, quando se tem pleno domínio do conceito, um encurtamento de tempo no desenvolvimento de projetos comparado às demais ferramentas. Os softwares que utilizam BIM deixam de ser representados apenas por uma linha, e passam a ser desenvolvidos por elementos construtivos, ou seja, abandona o sistema unifilar e passa a utilizar o modelo multifilar, com rica representação de detalhes e facilidade de visualização.

> Os arquivos CAD são constituídos por informações geométricas básicas e genéricas, que competem ao projetista interpretar e atribuir significado às linhas e demais elementos. Na documentação BIM há relevância e consistência nas informações de determinada edificação, ao passo que se trata de um modelo virtual do empreendimento. NUNES e LEÃO (2018, p.50).

O BIM deixa de ser somente um conceito de representação e passa a utilizar conceito de desenvolvedor de projetos, sendo assim, ele não só representa, mas modela virtualmente a futura edificação.

Segundo Paiva (2016), a maior vantagem do BIM é a compatibilização automática, sendo capaz de perceber e informar erros antes mesmo da execução do projeto. O conceito busca minimizar a barreira do escritório ao canteiro de obras, sendo de suma importância executar exatamente o que foi calculado e projetado. Para isso, o uso da ferramenta busca melhorar a representação, auxiliando todos os envolvidos na construção civil.

> BIM é o desenvolvimento e uso de um modelo de programa de computador para simular a construção e operação de um empreendimento. BIM usa um conceito inteligente e paramétrico de uma representação digital de uma construção onde podemos gerar informação que possa ser utilizada para tomar decisões e melhorar o processo de construção. (PAIVA 2016 *apud* ERNSTROM, 2006).

O projeto em BIM pode não só melhorar a visualização do projeto, mas também ser executado de forma mais rápida. Para Paiva (2016), o emprego do BIM pode minimizar cerca de 11% o tempo final de desenvolvimento de um projeto quando comparado ao uso somente das ferramentas em CAD. A figura 18 mostra em síntese o tempo necessário para desenvolver um projeto, por disciplina e, no fim, o acumulado representando o tempo de execução do projeto como um todo.

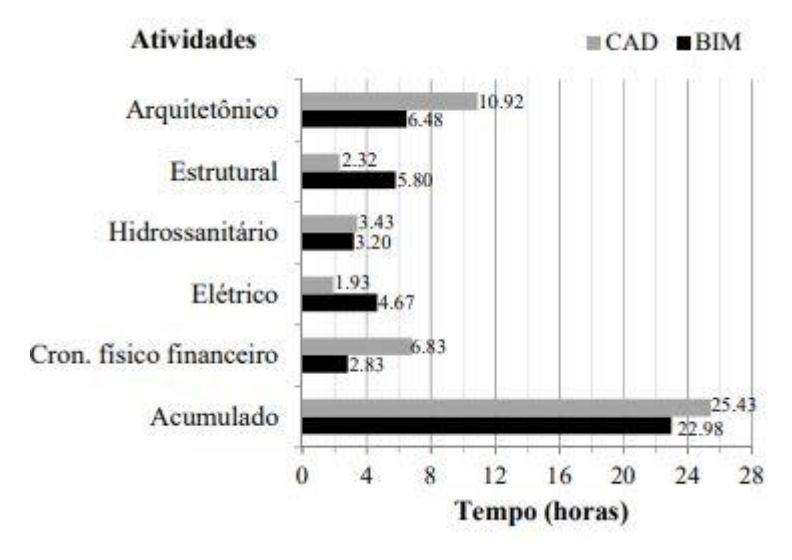

**Figura 18:** Comparativo em horas da utilização em CAD e BIM

De acordo com Addor (2009), espera-se ainda, que um projeto em BIM apresente o levantamento de material mais preciso do que o real; auxilie na racionalização do tempo, na evolução da obra; desenvolva o cronograma físico – financeiro da edificação; demonstre modelo sustentabilidade da construção e defina o ciclo médio de manutenção preventiva da edificação.

A grande vantagem da utilização desse modelo encontra–se na interoperabilidade dos softwares, sendo de fácil acesso a importação e exportação de um programa para outro. Porém, a grande dificuldade hoje é no desenvolvimento em 100% do conceito, necessitando de anos de estudo e prática e de um grande número de pessoas, em diversos departamentos, para uma mesma edificação. A principal desvantagem é o custo dos softwares, precisando de um investimento inicial alto, podendo ficar inviável e o que justifica a preferência pelos softwares no modelo CAD.

De acordo com a NBR 13531:1995 a normatização da representação em modelo multifilar de hidrossanitário padroniza as cores, para facilitar ainda mais a visualização e minimizar o percentual de erro na execução, sendo elas:

Fonte: PAIVA (2016)

- Vermelho: água quente;
- Verde: esgoto;
- Azul: água fria e pluvial;
- Amarelo: gás.

Os projetos em BIM, apresentam não só as informações exigidas pelas normas brasileiras, mas também são utilizados para modelar virtualmente a edificação, ou seja, são feitos testes utilizando modelos matemáticos para informar se a tubulação dimensionada e os conectores estão de acordo com a demanda informada, evitando assim, gastos em manutenção corretiva.

As figuras 19, 20 e 21 demonstram a evolução dos projetos em BIM, comparado aos demais.

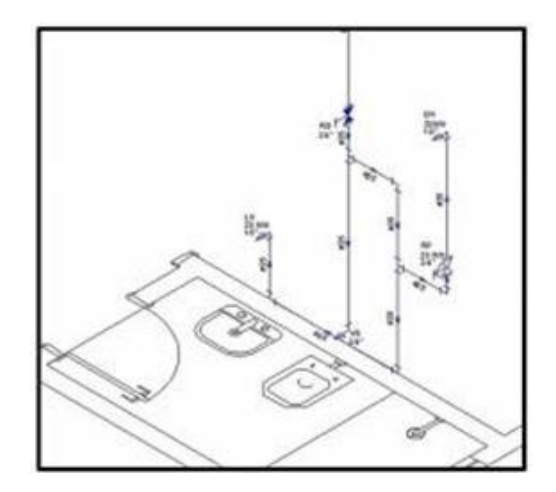

**Figura 19:** Comparativo de detalhes utilizando: a) CAD; b) BIM

a)

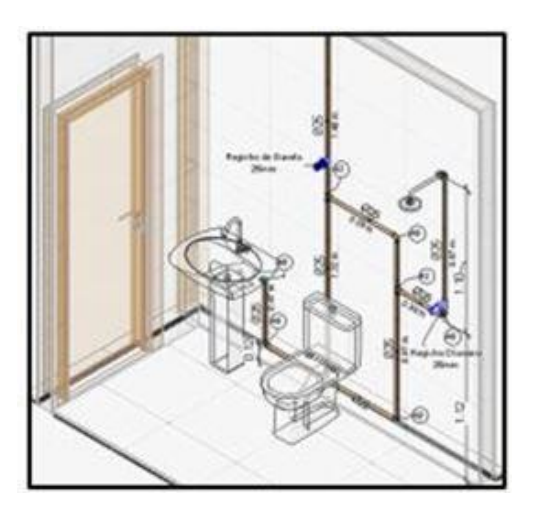

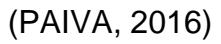

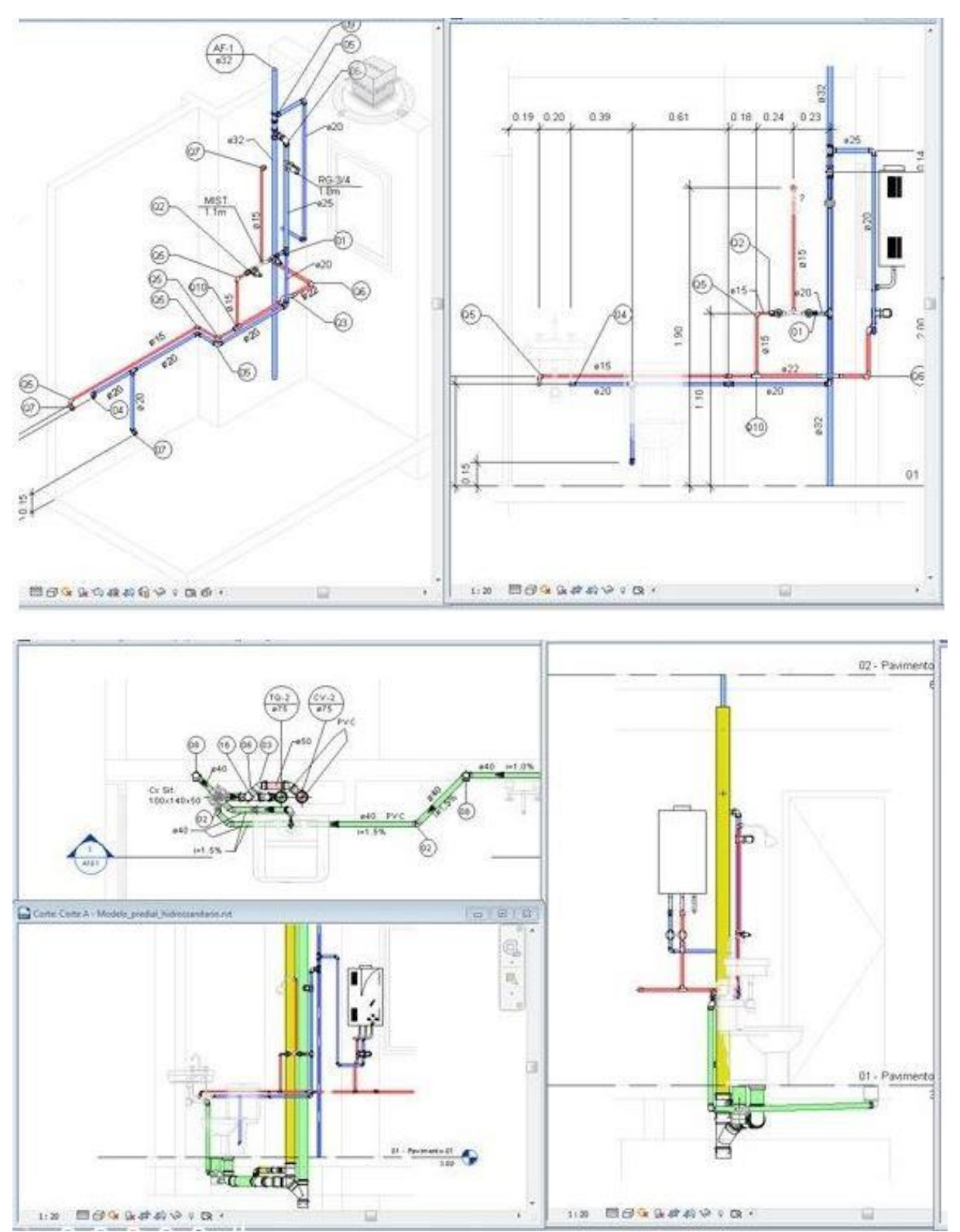

**Figura 20:** Planta baixa utilizando o modelo multifilar no conceito BIM

Fonte: Alessandro (S.D.)

#### **Figura 21:** Projeto BIM

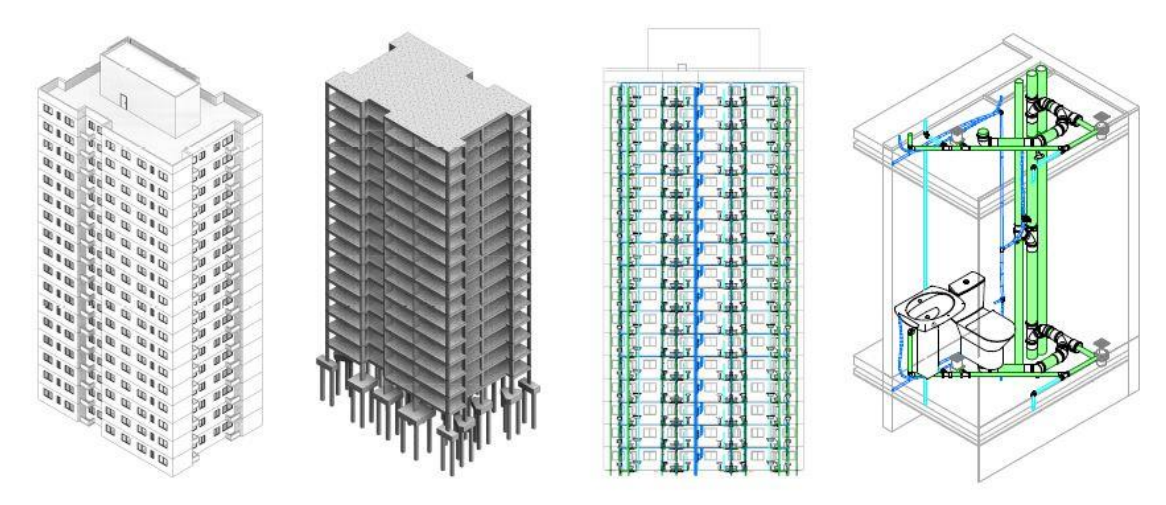

Fonte: PAIVA (2016)

O projeto de uma construção é desenvolvido por diversas áreas, denominadas disciplinas no conceito, sendo elas: arquitetura, estrutural e sistemas. A Plataforma BIM permite que diversos profissionais trabalhem em um mesmo arquivo em computadores diferentes, isso permite otimização do projeto e, facilidade de comunicação entre eles, podendo identificar simples problemas e solucioná-los com maior velocidade.

A Plataforma BIM ainda sofre grandes barreiras de implantação do conceito, apesar de sua grande evolução, ainda não foi eficaz nos escritórios de AEC no Brasil. A **tabela 2** demonstra as principais dificuldades de implementação desta Plataforma, em diversas categorias, sendo elas: pessoas, processos, tecnologia e financeiro. O quadro abaixo definido por Silva; C.; M.; L., (2015), em sua pesquisa, demonstra de forma resumida essas dificuldades.

| Categoria         | <b>Dificuldades</b>                                                                                                    |
|-------------------|----------------------------------------------------------------------------------------------------|
| <b>Pessoas</b>    | Resistência a mudança, falta de mão de<br>obra especializada, falta de informação e<br>longo tempo para adaptação                                            |
| <b>Processos</b>  | de<br>desenvolvimento<br>Processo<br>fragmentado<br>das<br>pouco acesso<br>e<br>incorporadoras<br>de<br>ao<br>processo<br>desenvolvimento.                   |
| <b>Tecnologia</b> | Adaptação à softwares<br>novos<br>e<br>a<br>hadwares complicados                                                                                             |
| <b>Financeiro</b> | Alto custo de treinamento, alto custo<br>para aquisição dos softwares, mão de<br>obra especializada cara e economia ins-<br>tável na atual situação do país. |

**Tabela 2:** Dificuldades de Implementação do BIM

Fonte :SILVA; COELHO; MELHADO; LIU ( 2015)

# **5. Utilização do BIM para otimização de projetos hidrossanitários**

O projeto Hidrossanitário é um projeto complexo, repleto de detalhes construtivos e extremamente confuso de ser lido e interpretado de forma correta no canteiro de obras. A modelagem computacional da construção leva em consideração diversos fatores, como por exemplo: tempo de utilização, fatores climáticos, material, custo, entre outros, e, tende a otimizar o projeto, levando em consideração não só o projeto, mas também manutenção, sustentabilidade e desempenho. Para entender como funciona o projeto hidrossanitário na Plataforma BIM é preciso entender alguns conceitos antes, como exemplo: como os projetos no BIM são visualizados, interoperabilidade de projetos e como é feito a compatibilização dos projetos.

# **5.1.Como são vistos os projetos dentro da Plataforma BIM**

Os principais programas de dimensionamento e representação utilizados para desenvolvimento e representação são: Revit MEP, da Autodesk, e o Qibuilder, esses programas consideram diversos aspectos da edificação e, a partir disso, cria um modelo avançado, com uma série de informações, a fim de minimizar erros na execução.

> BIM é um modelo de informação sobre uma edificação ou sobre o projeto da edificação compreendendo informação suficiente para suportar os ciclos de vida do edifício que possa ser interpretado por programas de computador. O BIM é capaz de compreender o edifício e seus componentes contendo inúmeras propriedades e características dos mesmos. (PAIVA 2016, *apud Nederveen*, Beheshti e Ghelingh (2010).

O projeto feito em BIM possui várias informações essenciais e de fácil acesso, como a execução de cortes, vistas e detalhes de projeto. Segundo Sena (2012), o BIM diferencia-se de um modelo tradicional por ter a possibilidade de ser desenvolvido em um único arquivo que possibilita um resultado final bem próximo do real. É importante ressaltar que os projetos no BIM são denominados disciplinas e, segundo a Autodesk, podem ser utilizadas para controlar como serão exibidas as plantas dos projetos; as cotas e as informações ocultas, sendo elas:

- **Arquitetura**: compete às plantas de situação, locação, plantas baixas, corte, planta de cobertura, plantas de forro, plantas humanizadas, planta de esquadria, fachadas e renderizações;
- **Estrutural**: são todos aqueles elementos que sustentam o projeto arquitetônico, sendo eles: fundação, pilares, paredes de sustentação, vigas e lajes;
- **Mecânica:** exibe tudo que usa máquina, sendo: bombas, ar condicionado, exaustão, gás encanado, entre outros;
- **Elétrica**: define nos projetos elétricos;
- **Hidráulica**: representa tudo o que inclui um projeto hidrossanitário;

• **Coordenação:** é a junção de todas as disciplinas e projetos, sendo exibido uma planta compatibilizada, que será melhor abordada nos próximos itens.

Paiva (2016) destaca que a Plataforma permite informar qual é o agente ou profissional responsável para a tomada de decisão, de acordo com a disciplina que ele executa. Assim, permite analisar as reais contribuições de cada um, no produto final.

Para entender o processo por completo do BIM em grau de maturação nível 3 é importante ressaltar alguns conceitos, como: interoperabilidade; compatibilização; quantitativo, e como é parametrizado, para então atingir a 5 dimensão virtual.

# **5.2.Interoperabilidade nos projetos**

Segundo Paiva, *apud* Martins et al (2013), a palavra interoperabilidade define a capacidade de um de sistema, seja informatizado ou não, de trabalhar e se comunicar de forma transparente com outro sistema. No prisma de softwares, a interoperabilidade é a forma de vários softwares trocarem informações e dados, ou seja, é a forma que cada software tem de exportar ou importar arquivos compatíveis.

> A capacidade de dois ou mais sistemas ou componentes trocarem informações e usar as informações que foram trocadas. Isto significa que a partilha de informação entre colaboradores está dependente da interoperabilidade dos seus sistemas. O acesso a uma metodologia colaborativa avançada, materializada na centralização e compatibilização de todas as especialidades num só modelo aumenta as exigências a nível dos requisitos de interoperabilidade. (PAIVA, 2016 *apud* Institute of Electrical and Electronics Engineers)

A interoperabilidade, em síntese, é a possibilidade que os profissionais de trabalhar em colaboração utilizando um ou mais softwares, porém, adquirindo um produto final único e compatibilizado. O trabalho em equipe possibilita que as disciplinas sejam fragmentadas e desenvolvidas pelos seus respectivos profissionais e, no fim, torna-se um projeto único da edificação, possibilitando a identificação dos erros, antes mesmo da execução.

Atualmente, a construção de uma edificação é fragmentada e sua comunicação depende de métodos baseados em papel, neste caso, é mais fácil de haver falhas, erros e omissões EASTMAN (2008).

A execução de um modelo tradicional fragmentado gera falhas e omissões de projeto, ou seja, modelos em 2D podem gerar erros que serão percebidos somente na execução do projeto. Segundo Rodriguez, (2002) 45% das falhas encontradas nas edificações ocorreram por projetos mal elaborados. Crespo e Ruschel (2007) afirmam que, para minimizar as falhas é necessário estabelecer organograma matricial e funcional, havendo sempre um coordenador de projeto, com o intuito de integrar todas as disciplinas fragmentadas.

A interoperabilidade utilizada no BIM permite também a troca de informações entre diversos softwares compatíveis, permitindo otimizar o processo, minimizar e identificar as falhas antes mesmo da execução. O BIM permite que o trabalho colaborado seja simples, se transformando num modelo final único, dispensando o coordenador de projeto, como demonstrado na figura 22. A figura 23 é a exemplificação do processo ligado ao BIM e como é fragmentado em diversos profissionais.

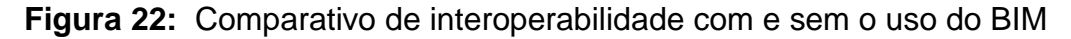

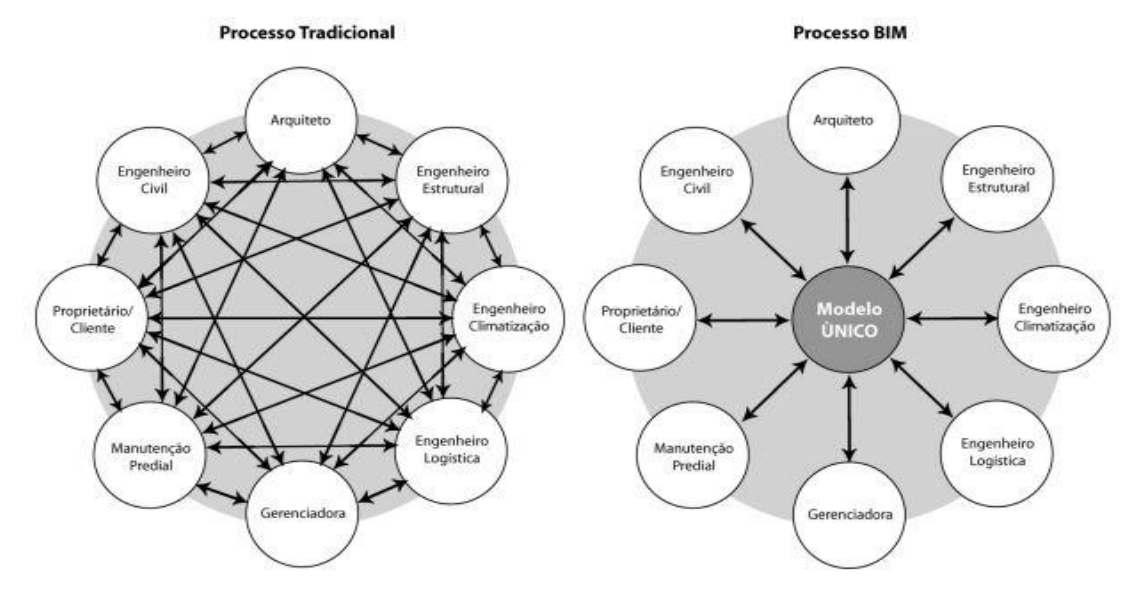

Fonte: SENA (2012) *apud* GOES e SANTOS ( 2011)

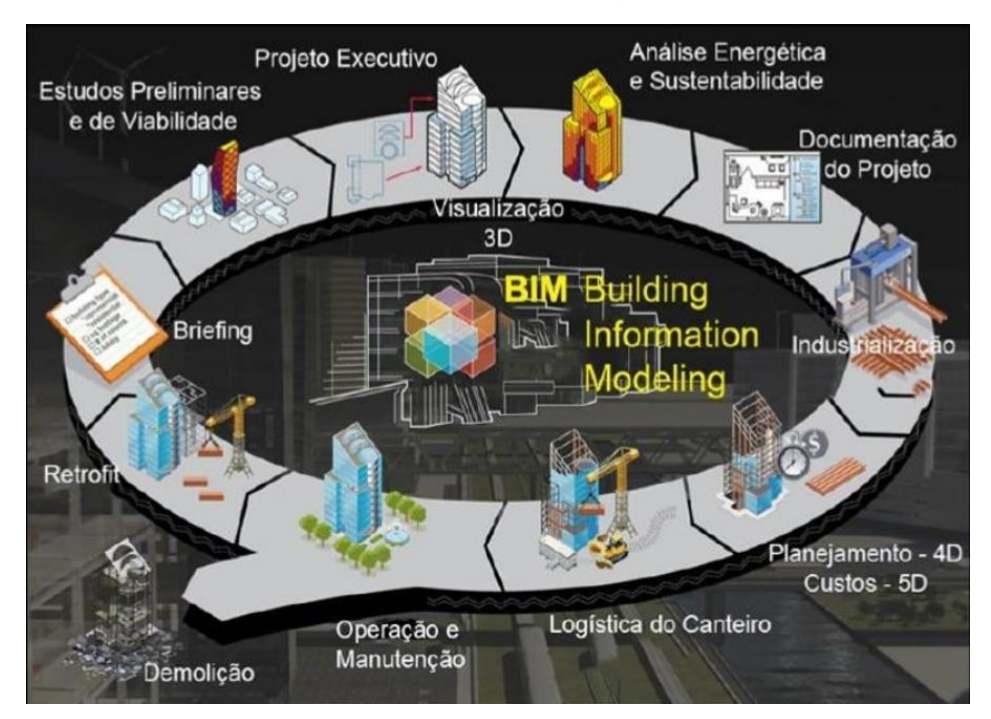

# **Figura 23:** Interoperalidade ligada ao BIM

Fonte: SENA (2012) *apud* Campos (2010).

# **5.3.Compatibilização dos projetos**

Compatibilizar projetos é verificar se os componentes dos sistemas ocupam espaços conflitantes entre si e, assim, garantir que os dados compartilhados tenham conexão e sejam seguros até o término do projeto (BALEM,2015 *apud* GRAZIANO, 2003). Para isso, é necessário a participação dos diversos projetistas envolvidos nas etapas de planejamento e execução do empreendimento, o que resultará em maior entendimento das etapas construtivas, permitindo, assim, a elaboração de projetos com o menor número de incertezas e com a maior proximidade da realidade (BALEM,2015 *apud* NOVAES 1998).

A BALEM (2015) *apud* SEBRAE/SINDUSCON – PR (1995) define compatibilização de projetos como uma atividade de gerenciar e integrar projetos, objetivando o melhor ajuste entre os mesmos, afim de alcançar os padrões de qualidade de determinada obra.

A compatibilização compõe-se em uma atividade de gerenciar e integrar projetos afins, visando o perfeito ajuste entre os mesmos e conduzindo para a obtenção dos padrões de controle de qualidade da obra. Busca-se assim a otimização e a utilização de materiais, tempo e mão de obra, bem como as posteriores manutenções. Compreende, também, a ação de detectar falhas relacionadas às interferências e inconsistências geométricas entre os subsistemas da edificação. (SENA, 2012, *apud* CALLEGARI e BARTH, 2007).

O conceito de compatibilização está associado à qualidade não só do projeto, mas do conjunto da obra, a qual é um dos requisitos de garantia da qualidade final. Compatibilizar projetos é identificar interferências físicas entre as diferentes disciplinas de projeto da edificação. A compatibilização é a junção de todos os projetos em um só, entretanto, até nos dias atuais, essa compatibilização é feita sem o uso do BIM, em grande parte, utilizando apenas o CAD, podendo ser um dos motivos para os erros inesperados na execução da edificação.

A compatibilização executada de maneira tradicional, é a sobreposição de todos os projetos, de maneira virtual ou de forma física, utilizando a sobreposição dos papéis. O processo é manual e requer atenção, conhecimento dos projetos e capacidade de visualização. Apesar de ser um recurso pra identificar erros, segundo PAIVA (2016), muitas vezes o processo não é eficiente, e muitas incompatibilidades somente são percebidas na fase de obras, trazendo custos extras além de atrasos no prazo de entrega do empreendimento.

Nesse contexto, Balem 2015 afirma que a Plataforma BIM apresenta meios mais eficientes, como alternativa de minimizar tais preceitos, ou seja, o uso do BIM impossibilita as incompatibilidades entre as folhas do projeto. Com o uso da interoperabilidade de maneira correta, utilizando softwares compatíveis, o uso da ferramenta BIM impede que um elemento construtivo se sobreponha a outro, uma vez que é elaborado em elementos parametrizados, os quais representam um conjunto de objetos tridimensionais formando um modelo virtual, possibilitando a detecção automática de interferências entre disciplinas.

# **5.3.1. Parametrização de materiais**

A parametrização dos materiais é a modelagem computacional de objetos tridimensionais, tornando-os mais reais e, por consequência, gerando modelos mais ricos em detalhes.

> O sistema BIM reflete suas vantagens muito além da modelagem de um produto, pois procura englobar todos os aspectos relativos ao empreendimento, desde produtos e processos, até a documentação. Desse modo, sua implantação em um escritório de projeto, altera o modo convencional de trabalho. (BALEM 2015 *apud*  FERREIRA, 2007).

Pode-se exemplificar a parametrização de materiais, no hidrossanitário como:

- Tubulação: a tubulação é trabalhada de forma multifilar, demonstrando assim as tubulações de forma real, com as suas respectivas cores, padronizadas pela NBR 6492:1994.
- Junções e equipamentos de uso: as junções são representadas de forma que chegue o mais próximo da realidade possível, como curvas, tê, joelho, ralos, caixas sifonadas, entre outros, vide figura 24.

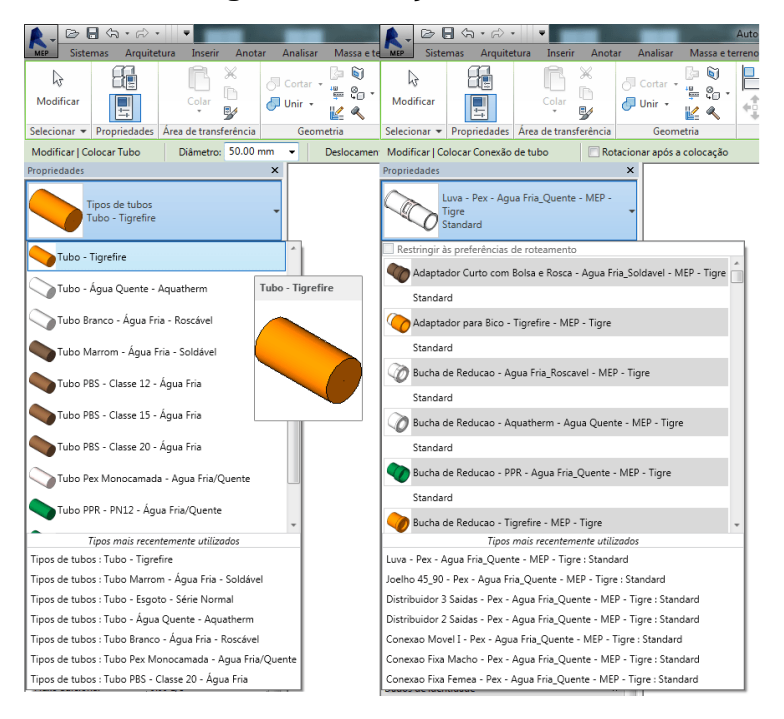

**Figura 24:** Junções no BIM

Fonte: Alessandro (S.D.)

Como já abordado neste trabalho, a proposta do BIM é utilizar parâmetros reais para modelagem computacional, tornando possível utilizar a parametrização de materiais para a realização automática no desenvolvimento do quantitativo.

Segundo SENA (2012) *apud* EASTMAN et al. (2011), os objetos paramétricos podem ser classificados de três maneiras:

- Objetos que interagem com outros objetos e tem um comportamento paramétrico mais complexo, como por exemplo, paredes, pilares e lajes.
- Objetos que não interagem com outros e que não necessitam de modelagem paramétrica, como elementos fixos de portas e janelas, por exemplo. São mais facilmente criados e podem ser importados de outros programas.
- Objetos comerciais feitos por fabricantes para uso específico.

Como já abordado nesse trabalho, o BIM é composto por elementos parametrizados, e, esses elementos parametrizados formam um grupo de elementos, denominado famílias; um grupo de famílias que, por sua vez, se tornam templates, o qual é disponibilizado por algumas empresas específicas, como por exemplo a Tigre.

Como todo conceito, existem vantagens e desvantagens para seu uso, e, para uma ilustração mais didática, a **tabela 3** demonstra alguns exemplos, podendo ser até um empecilho para seu uso.

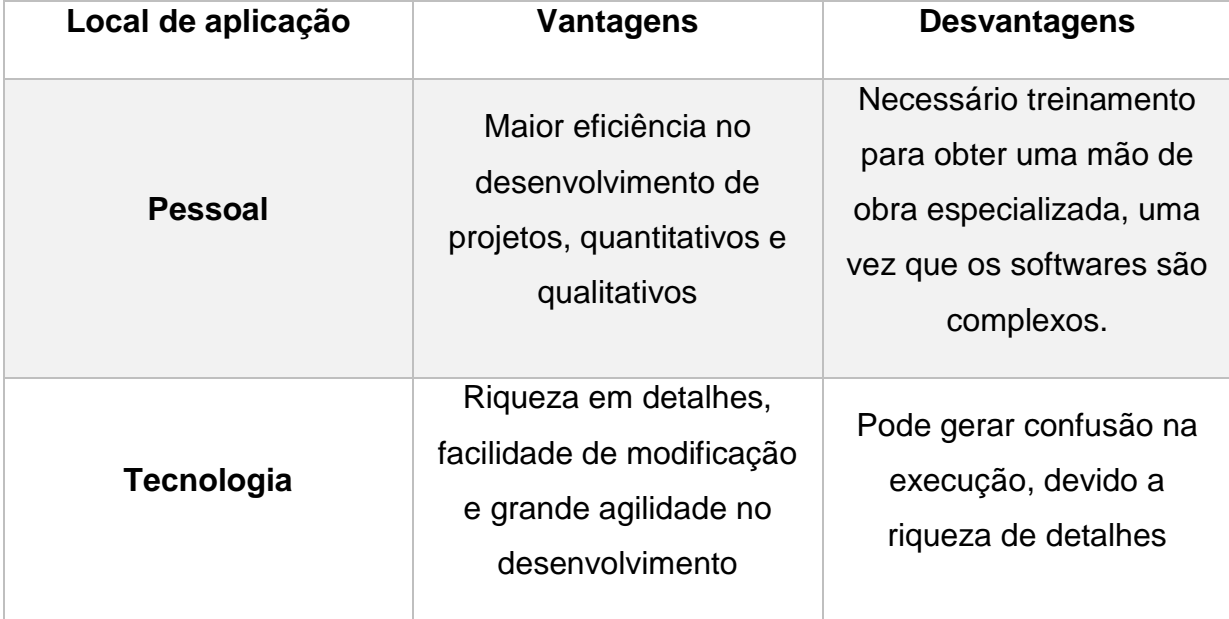

**Tabela 3:** Comparativo de vantagens e desvantagens no uso da parametrização de materiais

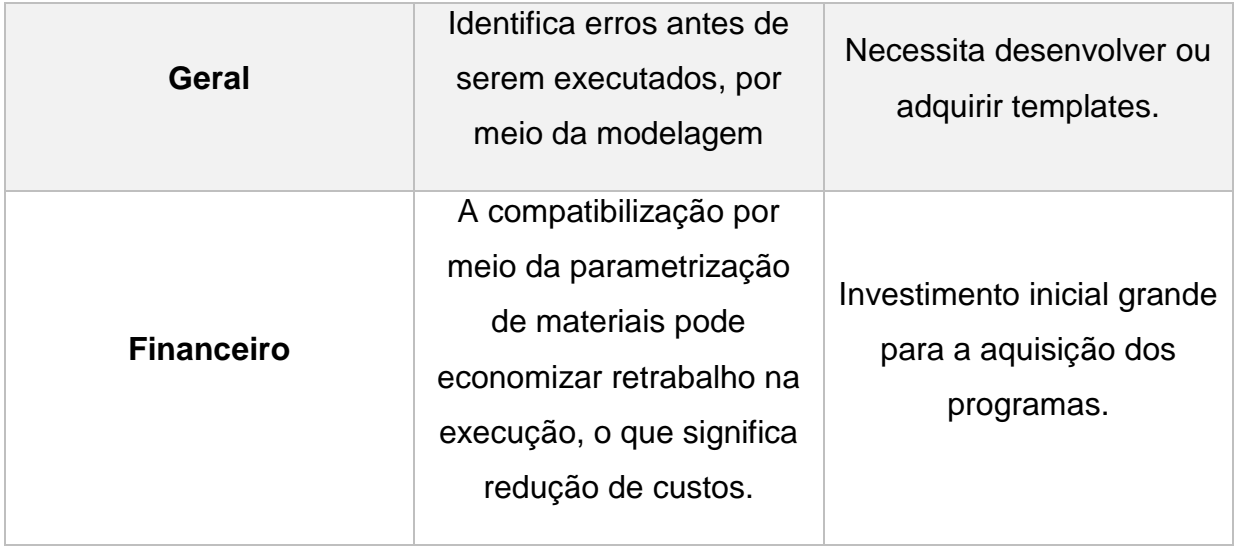

Fonte: Análise do autor

A primeira diferença entre os dois, é que CAD é um ou mais softwares, enquanto que o BIM é um conceito que integra informações (gráficas e não gráficas), com o intuito de extrair o máximo de informações sobre o empreendimento com uma mesma base de dados (BESEN 2017*apud* CORRÊA JÚNIOR, 2013).

Para gerar a planta de colaboração é necessário ainda explanar o conceito IFC **(**Industry Foundation Classes).

# **5.3.2. IFC**

O Industry Foundation Classes, é uma linguagem computacional que permite a troca de diversos objetos, parametrizados ou não, de diversos modelos, sem que perca a essência de sua representação.

> O formato do arquivo Industry Foundation Classes (IFC) foi desenvolvido pela buildingSMART®. IFC fornece uma solução de interoperabilidade entre diferentes aplicativos de software. O formato estabelece padrões internacionais para importar e exportar objetos de construção e suas propriedades. (Autodesk, S.D.).

De acordo com a empresa BuildingSMART (S.D.), é a ferramenta que possibilita o trabalho em colaboração, utilizando uma abordagem universal à colaboração de desenho. A linguagem baseia sua estrutura em diversos fatores como: relatórios, propriedades e elementos construtivos, dessa forma, distingue os materiais como: forma; custo; conexão com outros objetos; características físicas e mecânicas; desempenho, sendo codificado em 3 formatos: IFC – arquivo padrão; IFCXML: codificação da linguagem; IFCZIP: arquivo comprimido.

A figura 25 representa que, a partir da linguagem, é possível importar e exportar projetos de diversos outros softwares, compatibilizando-os. A imagem representa a possibilidade do trabalho em colaboração a partir da junção do uso do conceito BIM e da linguagem computacional IFC em diversas disciplinas.

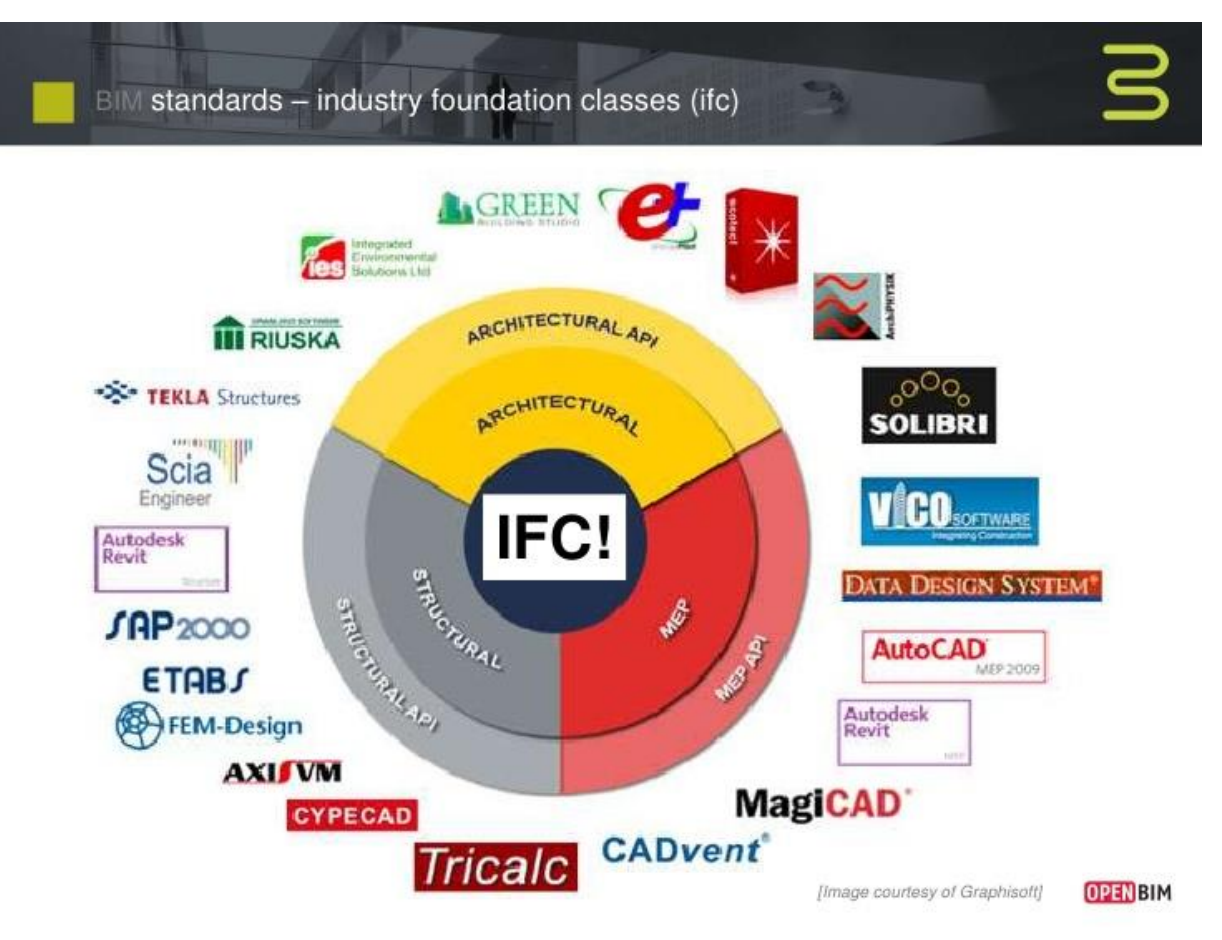

**Figura 25:** Uso do BIM com o auxílio do IFC para trabalho colaborativo

#### (OPENBIM, 2012)

A linguagem computacional permite que diversos programas com ou sem o uso do BIM sejam compatíveis, ou seja, adquirem propriedades semelhantes ao uso do programa a ser exportado; sendo assim, permite a interoperabilidade e a compatibilização por meio de uma modelagem computacional, tornando-os parametrizados possibilitando a exportação de dados para a elaboração de orçamentos por meio de programas, utilizando o BIM.

# **5.4.Quantitativo no BIM**

Segundo Sena (2012), o conceito do desenvolvimento de um modelo virtual que simula a realidade traz consigo algumas possibilidades, que antes eram feitas de formas manuais, dentre elas, destaca-se:

- O modelo permite a elaboração de um plano de planejamento em 4D, permitindo a todos os envolvidos no projeto uma completa visualização da obra e todas suas fases;
- Possibilita a extração de quantitativo, representando a 5D-virtual, com maior precisão, obtendo maior confiabilidade nas estimativas de custo;
- Possibilita analisar, visualizar e modificar o projeto antes do executado, de forma simples;
- A parametrização do material permite a detecção de interferências;
- Possibilita o trabalho simultâneo.

O quantitativo realizado pelo conceito, permite que os profissionais alterem os desenhos e que todas as tabelas sejam modificadas automaticamente. O software com maior indicação em gerenciamento de projetos, a fim de gerar mapas físicos – financeiro é o *NavisWorks*, também da empresa Autodesk.

A empresa norte – Americana Autodesk (S.D.) define o software *NavisWorks* como um programa de análise de projetos que permite aos profissionais do sistema AEC buscar de forma completa, os modelos, dados integrados durante a pré – construção para controlar melhor os resultados do projeto.

A grande vantagem do quantitativo no BIM é que, após a interoperabilidade e a compatibilização, o conceito permite exportar a planta de coordenação para a orçamentação, gerando assim uma ideia real do custo e tempo da construção.

As imagens abaixo representam o quantitativo executado com o conceito.

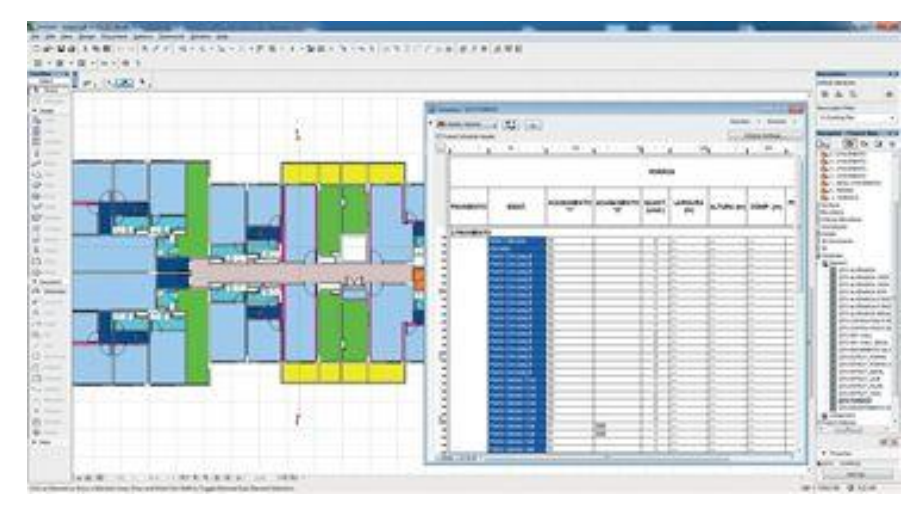

# **Figura 26:**Utilização do BIM para orçamentação

(Téchne, S.D.)

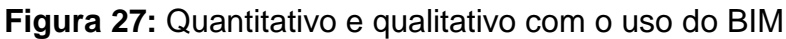

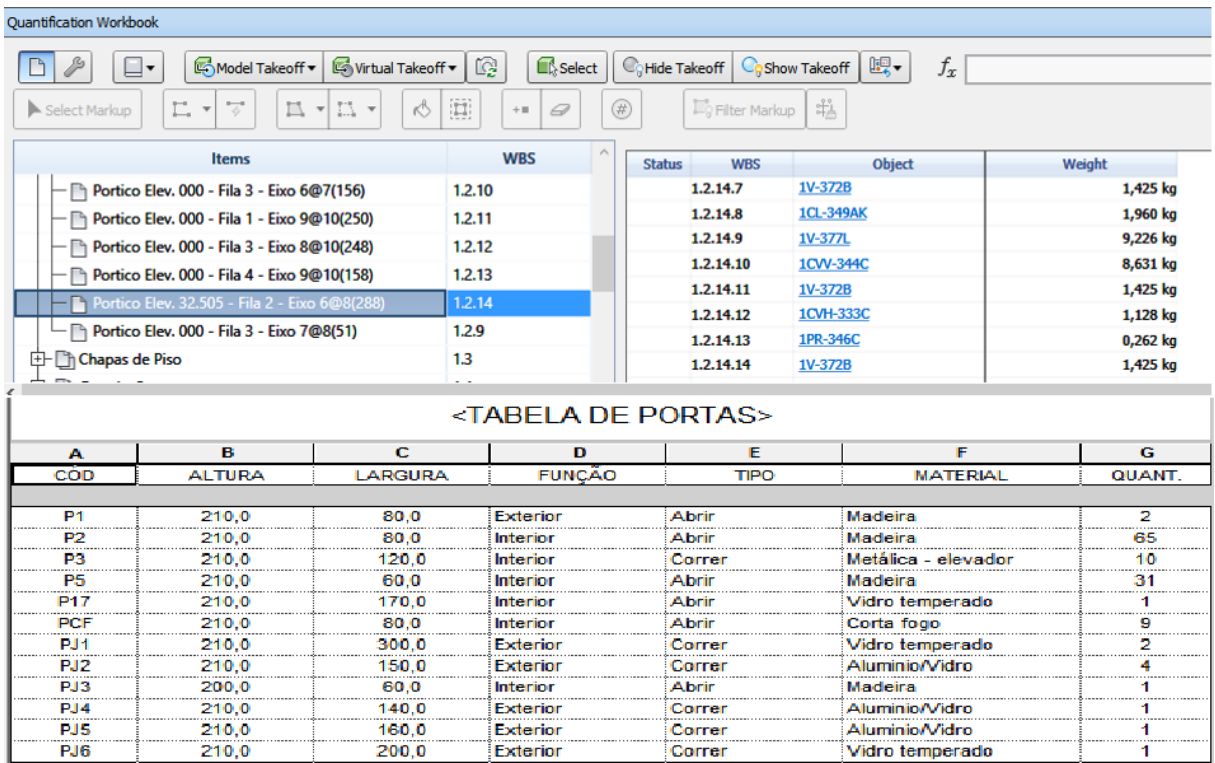

(Solutions Engenharia e Consultoria, S.D.)

#### **5.4.1. BIM no combate à ilegalidade em obras públicas**

O Quantitativo com o uso do conceito BIM tem o potencial de mitigar a ocorrência de fraudes em obras públicas, aumentando a veracidade dos dados e, melhorando a credibilidade dos orçamentos, possibilitando a execução com melhor qualidade e com aderência aos preços e prazos contratados. Em alguns países o uso do BIM é obrigatório em licitações, trazendo benefícios advindos da tecnologia da construção. No Brasil, há uma proposta de lei, do Deputado Júlio Lopes, no ano de 2016, de número 6619, que retifica a Lei de número 8666/1993 para estabelecer a obrigatoriedade do BIM na confecção de projetos executivos de obras e serviços de engenharia, contratados pelos órgãos e entidades públicas.

O projeto de lei (PL) 6619:2016 está em análise e esse ano (2018), obteve uma retificação do deputado Hildo Rocha a fim de colocá-la em prática. O PL teve como base o estudo acadêmico desenvolvido na Faculdade de Engenharia da Universidade do Porto, em Portugal, a qual a classifica como a melhor escolha para obter aumento de produtividade e maior confiabilidade nos resultados dos orçamentos.

De acordo com a empresa InfraEstrutura Urbana (2011), as grandes empresas contratantes já começam a exigir o uso da Plataforma em suas licitações. Tendo como exemplo a Petrobrás, em sua obra da Companhia de Desenvolvimento Urbano da Região do Rio de Janeiro (CEDURP) e do Instituto Nacional de Propriedades Industriais (INPI).

Tais estudos ilustram a qualidade e a importância de se usar o BIM com o nível de maturação em 100%. O conceito abrange todas as áreas da Engenharia, Arquitetura e Construção Civil e, pode trazer grandes inovações no prisma da tecnologia da construção.

#### **5.5.Otimização de projetos**

Não se pode falar em gestão de projetos sem citar o ciclo PDCA, que significa, em inglês: Plan, Do, Check, Action<sup>5</sup> e, está diretamente ligado ao conceito do BIM. O principal objetivo do ciclo é tornar os processos de gestão mais ágeis, claros e objetivos, a fim de alcançar um nível de gestão melhor a cada dia. Quando se refere ao ciclo PDCA em gestão de projeto, significa produzir com qualidade, ou seja, vem de encontro ao objetivo das empresas que é aumentar a quantidade de produção e reduzir custos. Neste caso, pode-se definir um controle estatístico de qualidade, gerando uma técnica de controle por amostragem; analisando a variabilidade do produto final; mão de obra; equipamentos e produtos não acabados. Um projeto 100% desenvolvido em BIM é capaz de fornecer diversas informações, como: plantas detalhadas, orçamentos, vista humanizada de interiores e fachadas; cronograma físico – financeiro da obra, cronograma de manutenção preventiva, relatórios descritivos, memorial e cálculo, entre outros. (Neves,2007)

A figura 28 demonstra a descrição da sigla PDCA enquanto que a figura 29, demonstra a integração de todas as fases de um empreendimento com o BIM. A **tabela 4** tem o intuito de comparar os dois conceitos.

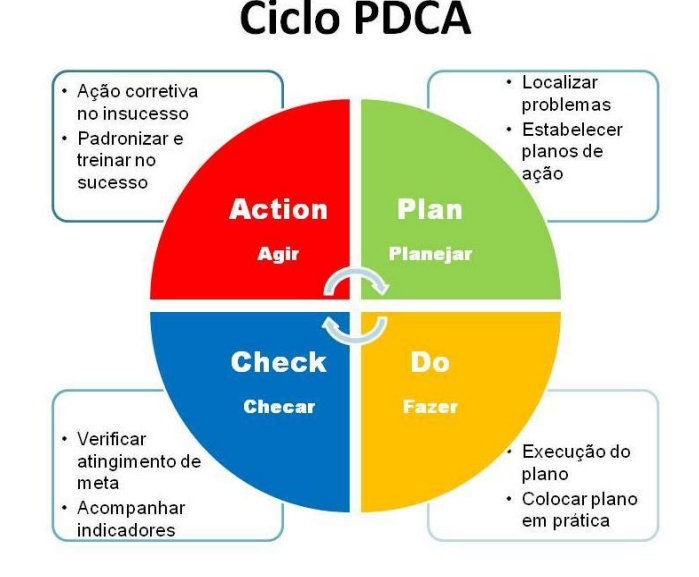

**Figura 28:** Ciclo PDCA

Fonte :Sobre Administração

**.** 

<sup>5</sup> Traduzindo para português: Planejar, fazer, checar, agir.

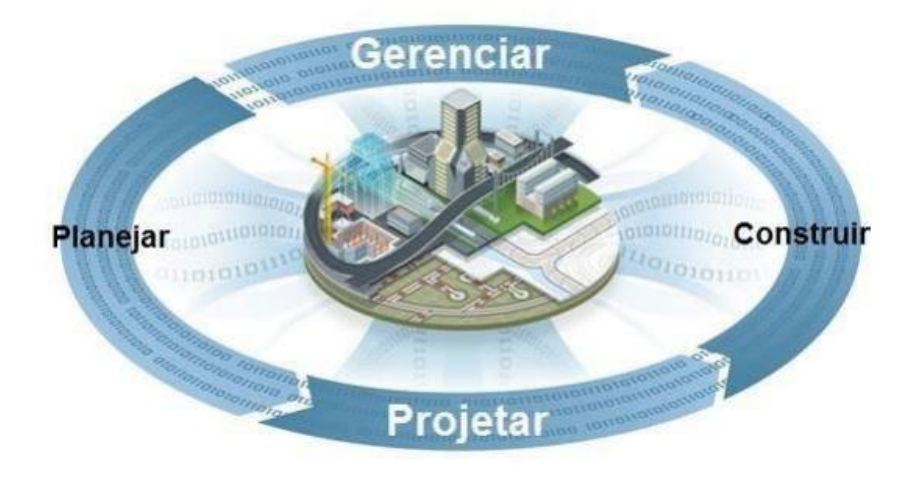

**Figura 29:** Uso do BIM para integrar as fases do empreendimento

Fonte: Autodesk (2014)

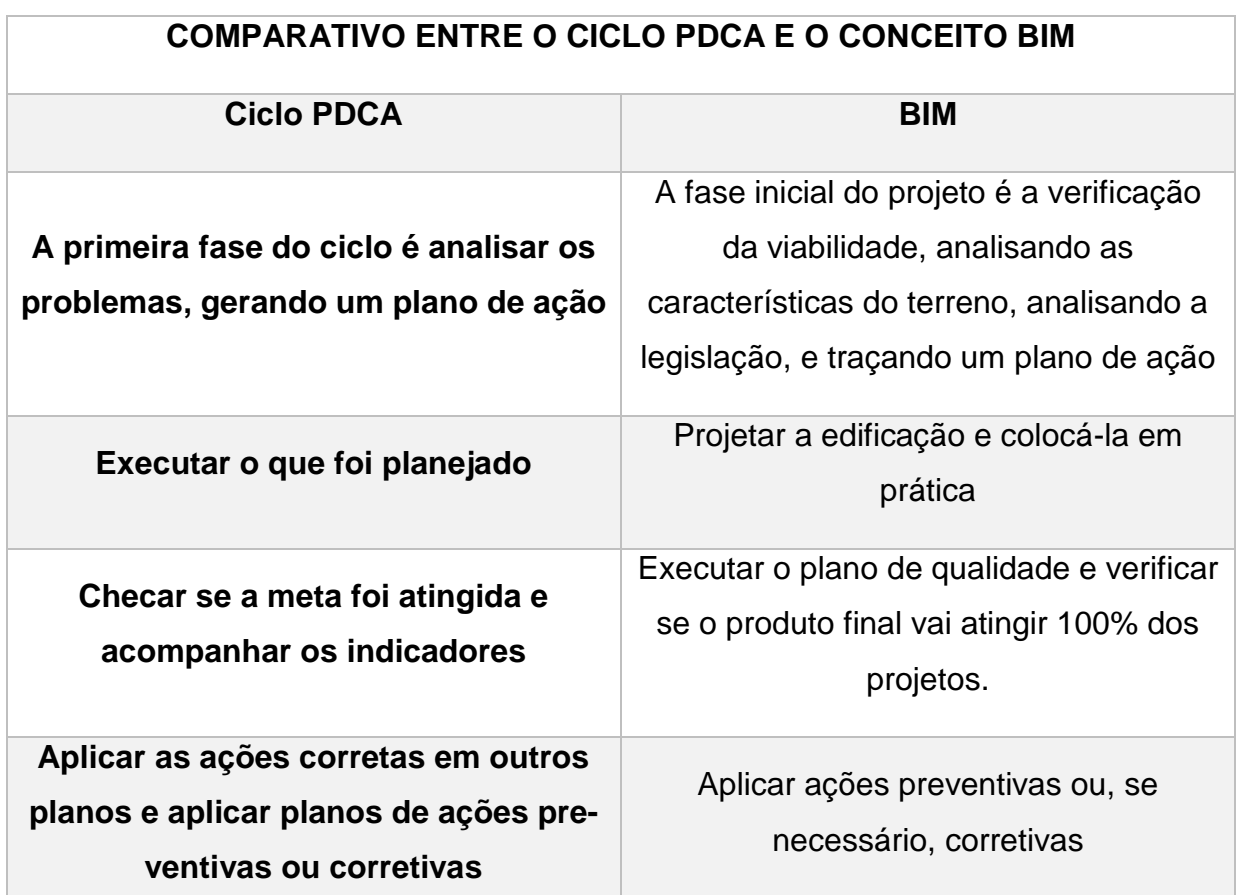

**Tabela 4:** Comparativo entre o ciclo PDCA e o conceito BIM

Fonte: Do próprio autor

# **5.5.1. Otimização de processos no Hidrossanitário**

Almeida (2016) *apud* Eastman et al (2014), definiram a capacidade multidimensional do BIM como modelador "nD". Cada dimensão do BIM é correlacionada a uma área de extração de informações. Smith (2014) apresenta as seguintes dimensões do BIM: 3D (modelo), 4D (tempo), 5D (custo).

Visto que, definido por Almeida (2016), o problema dos projetos hidrossanitários é a dificuldade de colocar em prática o projeto encontrado em papel, gerando divergências como:

- Inclinações erradas;
- Material especificado de forma incorreta;
- Projetos incompatível com os demais;
- Levantamento de material com erros.

Com o uso da Plataforma BIM, que utiliza o conceito de um modelo virtual que simula o real, grande parte dos problemas contidos antes são sanados, segundo Paiva (2016), abre um leque de possibilidades aos projetistas e construtores, podendo destacar:

- O modelo possibilita a extração de quantitativos de forma rápida e com maior precisão, aumentando a confiabilidade das estimativas de custo (5D – virtual)
- Permite a análise e visualização de modificações no projeto e suas implicações, antes que elas sejam executadas.
- Permite a detecção de interferências de projetos de forma muito mais fácil e eficiente.
- Realização de testes e análises de desempenhos acústico, energético, dentre outros.
- Elaboração do planejamento 4D virtual, permitindo aos construtores uma completa visualização da obra em todas as suas fases.

Para Almeida (2016), o conceito traz melhorias também no dimensionamento, destacando:

• Os conectores são postos de forma automática;

• Devido à compatibilização automática, quando um material se sobrepõe ao outro é identificado pelo programa;

- Redução no tempo de desenvolvimento;
- Parametrização dos materiais;
- Riqueza de detalhes;
- Possibilidade de prever erros antes do canteiro de obras;
- Agilidade na correção.

As imagens abaixo têm o objetivo de ilustrar como são os projetos desenvolvidos em BIM:

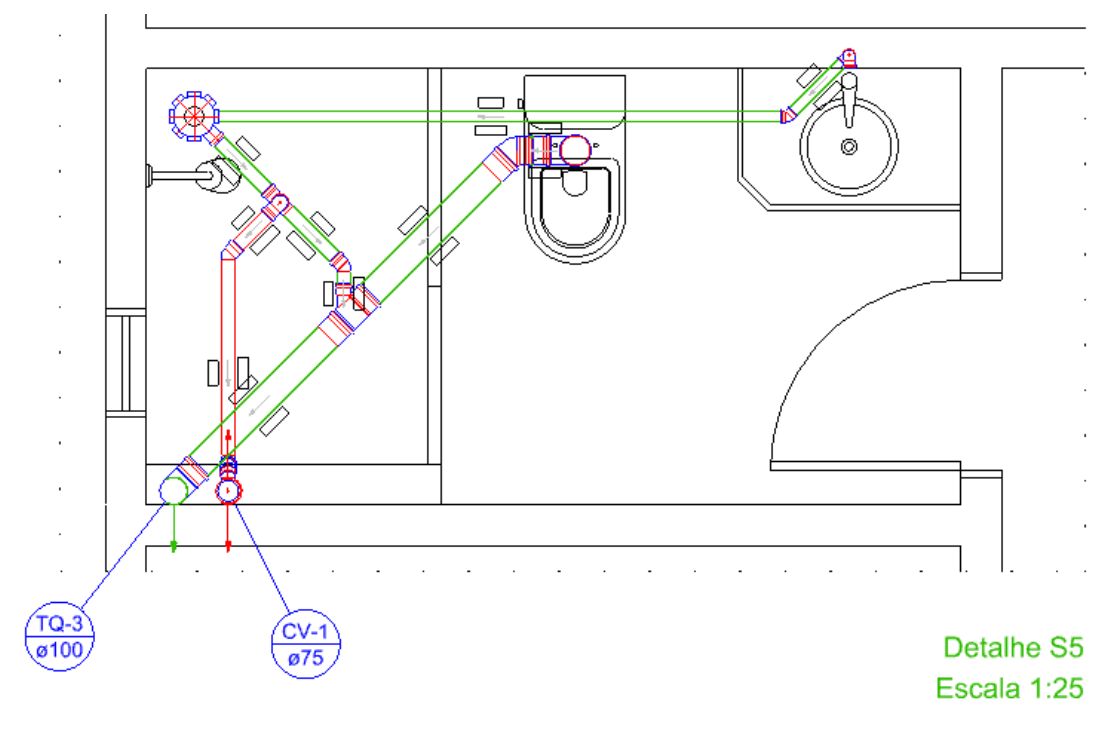

**Figura 30:** Projeto de Esgoto Sanitário desenvolvido no QiBuilder

Fonte: QiBuilder (S.D.)

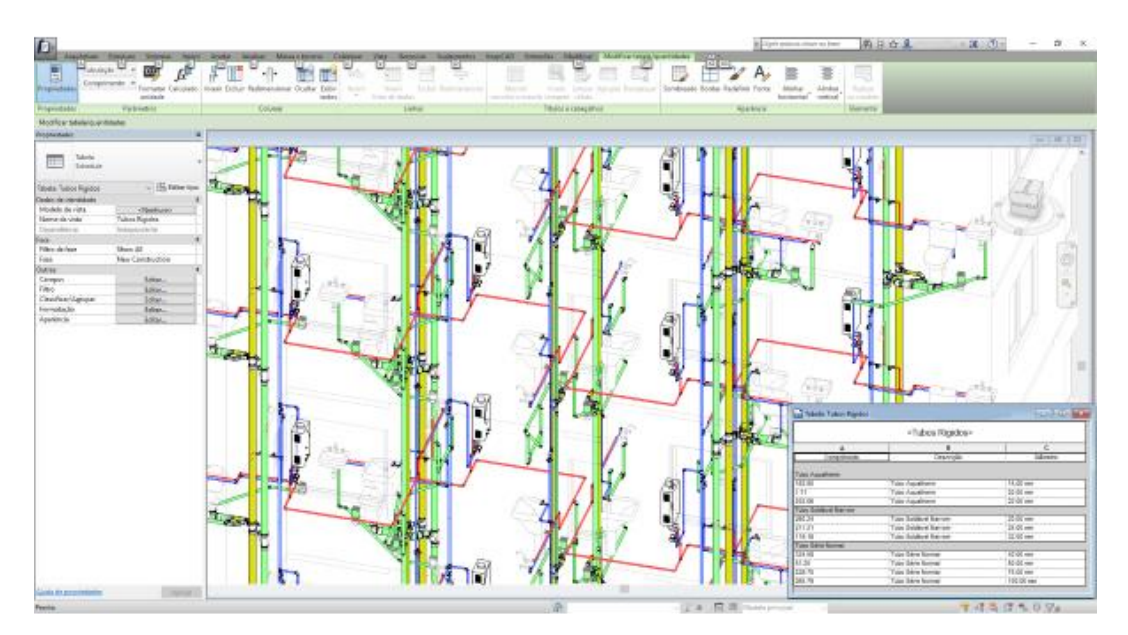

**Figura 31:** Corte de um projeto Hidrossanitário desenvolvido no Revit MEP

Fonte: KeepCAD tecnologia (S.D.)

E, a tabela a seguir, tem como objetivo fazer um comparativo dos métodos de projeto Hidrossanitário.

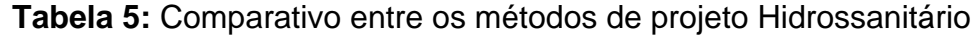

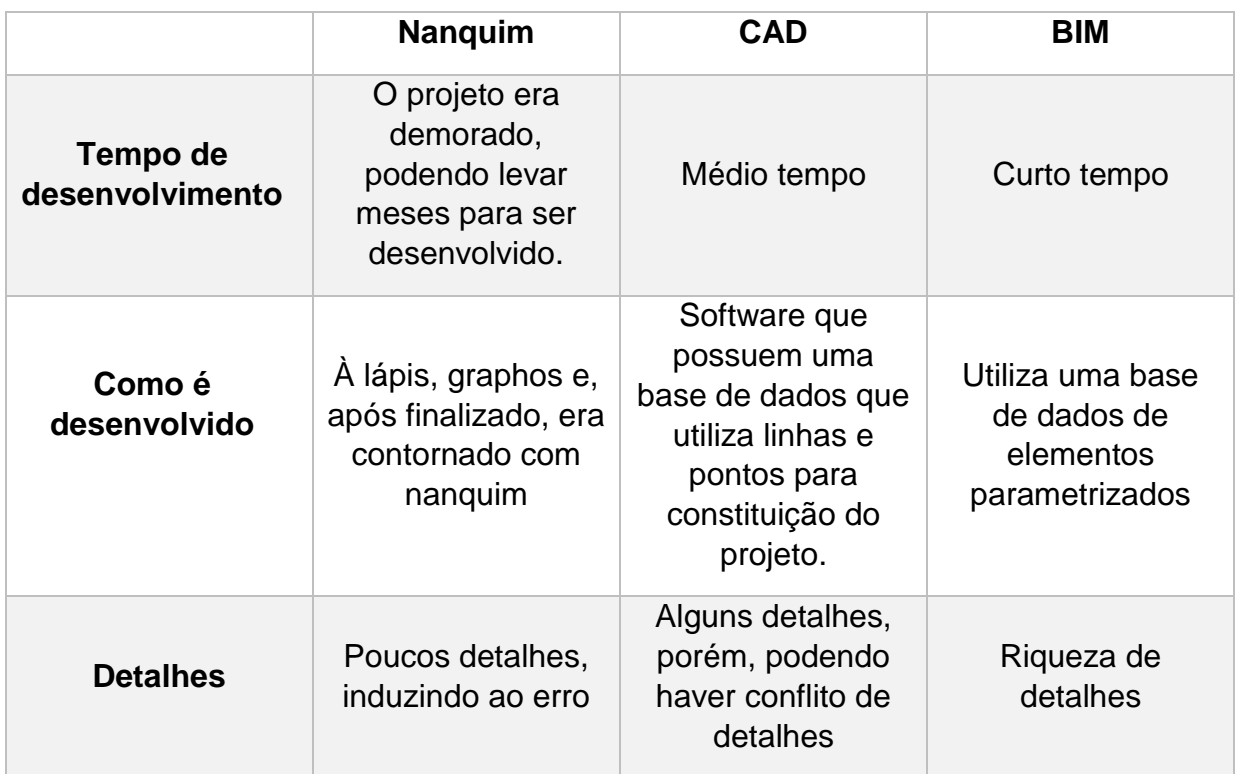

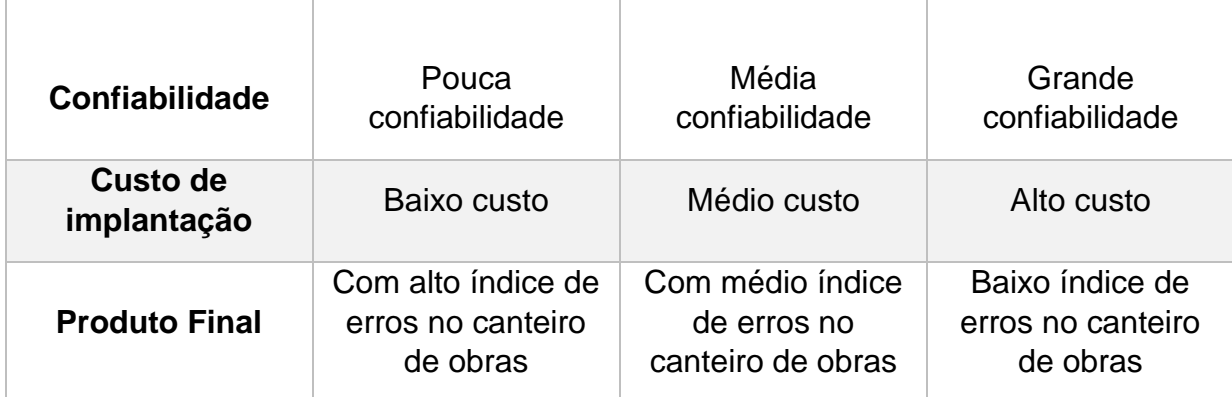

Fonte: Análise do Autor

#### **6. Conclusão**

O objetivo do presente trabalho foi demonstrar a eficiência dos conceitos da Plataforma Bim aplicados aos projetos de construção civil, focando em especial os projetos Hidrossanitários. A proposta inicial foi de aprofundar neste item, para verificar tanto os benefícios para o projeto hidrossanitário caso fosse aplicado os conceitos BIM, quanto os impactos negativos para a construção civil se não for bem executado.

Outra proposta foi levantar questões sobre os empecilhos para sua implantação em nível de maturação 3, principalmente por saber das inúmeras vantagens da aplicação desta Plataforma em vários níveis da construção.

Após uma profunda pesquisa com o objetivo de conhecer os projetos hidrossanitários e correlacionados, desenvolveu-se uma linha evolucionária de como os projetos eram representados graficamente. Traçou-se uma linha desde os tempos em que se utilizavam apenas lápis e uma prancheta, passando pelas tintas nanquim, evoluindo com o uso do programa CAD, até os dias atuais, utilizando os conceitos da Plataforma BIM. Ficando claro, os benefícios do BIM, quanto a visualização do projeto e a possibilidade de detectar erros antes mesmo da execução.

Também foi realizado uma pesquisa da Plataforma que permitiu um amplo aprendizado introdutório aos conceitos do BIM, de seus benefícios, características e importância da sua aplicabilidade na Arquitetura, Engenharia e Construção Civil.

Ficou evidente algumas contribuições do BIM para os projetos da construção civil; começando pela interoperabilidade, que proporcionou uma melhora na comunicação dos profissionais envolvidos no processo. Outra contribuição é que com a compatibilização, houve uma redução de erros inesperados no canteiro de obras. E finalmente, a partir do processo de modelagem, que utilizam a base de parametrização de dados, o projeto pode ser desenvolvido de forma simultânea, permitindo aos profissionais desenvolver o projeto e identificar os elementos que se sobrepõe.

Podemos destacar que um dos empecilhos de implantação da Plataforma BIM é o alto custo dos softwares e a necessidade de mão de obra especializada. Estes fatores podem ser uma de suas desvantagens, tornando sua implantação muitas vezes inviável; entretanto, o seu benefício supera o valor investido, principalmente no que diz respeito a qualidade do projeto, logo, evita o retrabalho na execução.

O BIM também possibilita a extração de informações posteriormente desejadas, trazendo maior fluidez na fase de orçamentos e cronogramas, trazendo maior confiabilidade na exatidão do produto final.

Como sugestão para trabalhos futuros pode-se pensar em realizar um estudo prático na Plataforma, até o pleno uso do conceito, abordando as três dimensões reais e as 4 dimensões virtuais. Ainda como proposta, pode-se analisar se a compatibilização completa da edificação é realmente eficaz no trabalho colaborativo, trazendo a sua melhoria no projeto e consequentemente no canteiro de obras.

# **7. Referência Bibliográficas**

- 1. ABNT -ASSOCIAÇÃO BRASILEIRA DE NORMAS TÉCNICAS. Nbr 13531: Elaboração de Projetos de Edificações – Atividade técnica, 1995.
- 2. ABNT- ASSOCIAÇÃO BRASILEIRA DE NORMAS TÉCNICAS NBR 8160. **Sistemas prediais de esgoto sanitário - projeto e execução**, 1999.
- 3. ABNT -ASSOCIAÇÃO BRASILEIRA DE NORMAS TÉCNICAS NBR5626. **Instalação predial de água fria**, 1995.
- 4. ABNT-ASSOCIAÇÃO BRASILEIRA DE NORMAS TÉCNICAS NBR-7193. **Projeto e execução de instalações prediais de água quente**, 1993.
- 5. ABNT -ASSOCIAÇÃO BRASILEIRA DE NORMAS TÉCNICAS -NBR 10844. **Instalações prediais de águas pluviais**, 1989.
- 6. ADDOR & ASSOCIADOS. **Modelagem da informação da construção – bim**. Disponível em: <http://www.addor.com.br/modelagem-da-informacaoda-construcao-bim/>. Acesso em: 28 jun. 2018.
- 7. ALMEIDA, Ramon Cirilo De Godoy. **Impacto Do Uso Do Bim Na Elaboração De Projetos As Built De Sistemas Prediais Hidrossanitários**. Monografia Apresentada na disciplina Trabalho de Conclusão de Curso II do Curso de Graduação em Engenharia Civil da Universidade Federal de Goiás. Orientador: Prof. Dr. Marcus André Siqueira Campos, [S.L], out. 2016. Disponível em: <https://www.eec.ufg.br/up/140/o/IMPACTO\_DO\_USO\_DO\_BIM\_NA\_ELABO RA%C3%87%C3%83O\_DE\_PROJETOS\_AS\_BUILT\_DE\_SISTEMAS\_PRE DIAIS\_HIDROSSANIT%C3%81RIOS.pdf>. Acesso em: 27 set. 2018
- 8. AUTODESK. **Projeto de cad**. Disponível em: <www.autodesk.com.br/solutions/cad-design?fbclid=iwar1varninrabs5fdrrpogfyesoeqcoteyewfgz51tnjh\_ylkgvlplabgwm>. Acesso em: 15 nov. 2018.
- 9. AZHAR, Salman. **Building Information Modeling (BIM): Trends, Benefits, Risks, and Challenges for the AEC Industry**. Research Gate, Auburn University, p. 241-252, iul. 2011. Disponivel em: versity, p. 241-252, jul. 2011. Disponível em: <www.researchgate.net/publication/276166483\_Building\_Information\_Modeli ng BIM Trends Benefits Risks and Challenges for the AEC Industry>. Acesso em: 22 jun. 2018.
- 10.BALEM, Amanda Forgiarini. **Vantagens Da Compatibilização De Projetos Na Engenharia Civil Aliada Ao Uso Da Metodologia Bim**. Trabalho de conclusão de curso apresentada ao Curso de Engenharia Civil, da Universidade Federal de Santa Maria (UFSM, RS), para obtenção do grau de Engenheira Civil, Santa Maria RS, nov. 2015. Disponível em:

<http://coral.ufsm.br/engcivil/images/PDF/1\_2015/TCC\_AMANDA%20FORGI ARINI%20BALEM.pdf>. Acesso em: 02 mai. 2018.

- 11.BAZZO, WALTER ANTONIO. **Introdução à engenharia**: conceitos, ferramentas e comportamentos. 1 ed. Florianopolis: UFSC, 2006. 270 p.
- 12.BESEN, Maria Carolina. **Modelagem Inteligente (Bim) No Processo De Levantamento De Quantitativos Para Orçamento De Um Projeto Industrial**. Trabalho de Conclusão de Curso apresentado como requisito parcial para obtenção de título de bacharel em Engenharia no curso de Engenharia de Infraestrutura. Orientadora: Andréa H. Pfützenreuter, Dra. Arq., Joinville, set. 2017. Disponível em: <https://repositorio.ufsc.br/bitstream/handle/123456789/177123/TCC\_MariaC arolinaBesen\_2017.pdf?sequence=1>. Acesso em: 09 nov. 2018.
- 13.BOHN, Adolar Ricardo. APOSTILA INSTALAÇÕES- CENTRO TECNOLOGICO -UFSC. **Instalação predial água fria**. Disponível em: <http://www.labeee.ufsc.br/~luis/ecv5644/apostilas/af.pdf>. Acesso em: 08 nov. 2018.
- 14.\_\_\_\_\_\_\_\_\_\_\_\_. APOSTILA INSTALAÇÕES- CENTRO TECNOLOGICO UFSC. **Instalação predial água quente**. Disponível em: <http://www.labeee.ufsc.br/~luis/ecv5644/apostilas/af.pdf>. Acesso em: 08 nov. 2018.
- 15.BOMFIM, Carlos Alberto Andrade; MATOS, Pedro Cesar Correia De; LISBOA, Bruno Teixeira Wildberger. **Gestão de Obras com BIM – Uma nova era para o setor da Construção Civil**. Blucher Design Proceedings = XX Congreso de la Sociedad Iberoamericana de Gráfica Digital, Buenos Aires, Argentina, v. 3, n. 1, nov. 2016. Disponível em: <http://www.proceedings.blucher.com.br/article-details/gesto-de-obras-combim-uma-nova-era-para-o-setor-da-construo-civil-24849>. Acesso em: 13 nov. 2018.
- 16.CRESPO, Cláudia Campos; RUSCHEL, Regina Coeli. **Ferramentas BIM: um desafio para a melhoria no ciclo de vida do projeto**. III Encontro de Tecnologia de Informação e Comunicação na Construção Civil, Porto Alegre, jul. 2007. Disponível em: <http://www2.pelotas.ifsul.edu.br/gpacc/BIM/referencias/CRESPO\_2007.pdf>. Acesso em: 09 nov. 2018.
- 17.DAPROJET, OBRAS E INTERIORES. **Evolução do projeto arquitetonico**. Disponível em: <http://www.daprojet.com.br/historico.html?fbclid=iwar1xl7otabvydgxpbbbipdp ahiarzkexprg4tvlzcaoikostd66xq8mvsme>. Acesso em: 31 ago. 2018.
- 18.EASTMAN, Chuck. **Manual de BIM: Um guia de modelagem da informação da construção para arquitetos, engenheiros,**

**gerentes, construtores e incorporadores**. São Paulo: Bookman, 2014. 500 p.

- 19., \_\_\_\_\_\_\_\_\_. **Bim handbook: a guide to building information modeling for owners, managers, designers, engineers, and contractors**. 5 ed. [S.L.: s.n.], 2008. 500 p.
- 20.FERREIRA, Júlia Borges Pires. **Análise Do Cenário De Implantação Do Bim Em Obras E Projetos De Arquitetura, Engenharia, Construção E Operação No Governo Brasileiro E Estrangeiro.** Monografia apresentada ao Curso de Especialização em Construção Civil da Escola de Engenharia da Universidade Federal de Minas Gerais. Ênfase: Uso de BIM em Órgãos Públicos,2013. Orientador: Professor Doutor Eduardo Marques Arantes, Belo Horizonte, jul. 2017.
- 21.FIREPOINT.COM. **Projeto esgoto banheiro**. Disponível em: <http://firepont.com/projeto-esgoto-banheiro.html?fbclid=iwar1varninrabs5fdrrpogfyesoeqcoteyewfgz51tnjh\_ylkgvlplabgwm>. Acesso em: 20 set. 2018.
- 22. GOMEZ, Luiz Alberto.APOSTILA INSTALAÇÕES II CENTRO TECNOLÓ-GICO - UFSC. **ECV instalações -esgotos sanitários-slides aulas**. Disponível em: <http://www.labeee.ufsc.br/~luis/ecv5644/aulas/es-tr.pdf>. Acesso em: 06 nov. 2018.
- 23.INFRAESTRUTURA URBANA. **Soluções tecnicas**. Disponível em: <ttp://infraestruturaurbana17.pini.com.br>. Acesso em: 03 nov. 2018.
- 24.JUNIOR, Moacir de Oliveira. **Instalações De Agua Fria, Instalações Prediais.** VIPTEC INFORMÁTICA, [S.L], jul. 2013. Disponível em: <http://www.viptec.com.br/Arquivos\_Dicas/6047Modulo%201%20- %20Agua%20fria%20- %20Introducao%20V04.pdf?fbclid=IwAR1JJeBa287NZXZ2p3HnVbuUeJ\_np WOp4N5Mr-et5Qj5yUbqYgT51rBNg28>. Acesso em: 09 nov. 2018.
- 25.JÚNIOR, ROBERTO DE CARVALHO. **Instalações hidráulicas e o projeto de arquitetura**. 7 ed. São Paulo: Blucher, 2013.
- 26.KEEPCAD TECNOLOGIA. **Autodesk AUTOCAD e REVIT**. Disponível em: <http://www.keepcad.com.br/?fbclid=iwar255qvu8ir3yhf6v5-qloo8-hwxric7 alvleudmu66oltq2crr055fyjw>. Acesso em: 15 nov. 2018.
- 27.LOPES, Julio. **PROJETO DE LEI N.º 6.619, DE 2016** (Do Sr. Julio Lopes). Coordenação de Comissões Permanentes - DECOM - P\_7538 CONFERE COM O ORIGINAL AUTENTICADO -Camara dos Deputados, Brasilia, et the metal control of the metal control of the metal control of the metal control of the metal control of the metal control of the metal control of the metal control of the metal control of the metal control of <http://www.camara.gov.br/proposicoesWeb/fichadetramitacao?idProposicao =2120016>. Acesso em: 05 nov. 2018
- 28.NETO, Sylvio De Campos; ALL, Et. **Os impactos para a construção civil se não for bem executado**. Congresso Brasileiro de Educação em Engenharia -COBENGE-2012, Sao Paulo, set. 2012. Disponível em: <http://www.abenge.org.br/cobenge/arquivos/7/artigos/104300.pdf?fbclid=IwA R0rq6SUKWRiTpizZhSBtrxUPoa-QTNQz9guFJCD\_iVRQpZurJ-ZiohUI5I>. Acesso em: 07 nov. 2018.
- 29.NEVES,Thiago Franca. **Importância da Utilização do Ciclo PDCA para garantia da qualidade do produto em uma indústria Automobilística**. Monografia Submetida à Coordenação de Curso De Engenharia de Produção da Universidade Federal de Juiz De Fora Como Parte Dos Requisitos Necessários Para A Graduação Em Engenharia De Produção., Juiz De Fora, P. 1-56, Set. 2007. Disponível Em: <http://www.fmepro.org/XP/editor/assets/DownloadsEPD/TCC\_junho2007\_Th iagoNeves.pdf>. Acesso em: 05 out. 2018.
- 30.NUNES, .; LEÃO.M, G.h E .. **Estudo comparativo de ferramentas de projetos entre o CAD tradicional e a modelagem BIM Comparative study of design tools - the traditional CAD and BIM modeling**. **Revista de Engenharia Civil**, [S.L], v. 55, p. 47-61, jul. 2018. Disponível em: <http://www.civil.uminho.pt/revista/artigos/n55/Pag.47-61.pdf>. Acesso em: 31 out. 2018.
- 31.MARIA, Monica Mendonça. **Tecnologia BIM na arquitetura**. Biblioteca Digital Mackenzie, [S.L], fev. 2009. Disponível em: <http://tede.mackenzie.br/jspui/handle/tede/2640>. Acesso em: 22 jun. 2018.
- 32.MATOS, Cleiton Rocha De; MIRANDA, A. C. O. **Uso Do Bim No Combate Às Irregularidades Em Obras Públicas**. Researchgate, [S.L], out. 2015. Disponível em: <https://www.researchgate.net/publication/284283576>. Acesso em: 28 out. 2018.
- 33.MENEZES, Gilda Lucia B.Batista De. **BIM: um novo paradigma na academia e no mundo do trabalho**. VII Congresso Norte e Nordeste de Pesquisa e Inovação – CONNEPI, [S.L], jul. 2012. Disponível em: <http://propi.ifto.edu.br/ocs/index.php/connepi/vii/paper/viewFile/3272/2186>. Acesso em: 04 abr. 2018.
- 34.OPENBIM. **ThexBim**. Disponível em: <http://www.openbim.org/?fbclid=iwar1\_4izjx3cr63nvhmpeie97lbclrr7ygjzjowb cundscfpr6l2phzrphfe>. Acesso em: 20 set. 2018.
- 35.PAIVA, Daniel Capistrano Sarinho. **Uso Do Bim Para Compatibilização De Projetos: Barreiras E Oportunidades Em Uma Empresa Construtora**. Trabalho de Conclusão de Curso na modalidade Artigo Científico, submetido ao Departamento de Engenharia Civil da Universidade Federal do Rio Grande do Norte como parte dos requisitos necessários para obtenção do Título de Bacharel em Engenharia Civil. Orientador: Prof. Dr. Reymard Sávio Sampaio de Melo, Natal, out. 2016.
- 36.QUEEN ELIZABETH PRIZE FOR ENGINEERING. **Queen Elizabeth**. Disponível em: <http://qeprize.org/>. Acesso em: 23 mar. 2018.
- 37.RODRÍGUEZ, Arancibia; A., Marco. et all **Coordenação Dos Projetos De Sistemas Prediais Hidrosanitários Em Edificações Verticalizadas**. IX Encontro Nacional de Tecnologia do Ambiente Construído - ENTAC, FOZ DO IGUAÇU - PARANÁ, mai. 2002.
- 38.SAEPRO. **Breve histórico do BIM**. Disponível em: <https://www.ufrgs.br/saepro/saepro-2/conheca-o-projeto/breve-historico-dobim/>. Acesso em: 22 mar. 2018.
- 39.SAEPRO. **Diferenças entre o CAD tradicional e o conceito BIM**. Disponível em: <https://www.ufrgs.br/saepro/saepro-2/conheca-o-projeto/diferencasentre-o-cad-tradicional-e-o-conceito-bim/>. Acesso em: 28 jun. 2018.
- 40. SAMAE TIJUCA. **Instalação da caixa padrão samae**. Disponível em: <http://www.samaetj.com.br/servicos?fbclid=iwar2vxdwccbmwxkvasxhg5uxtz 8twimtbea-xbfpq7lvzfnd-jvrjwnzfdxg>. Acesso em: 06 set. 2018.
- 41.SENA, THIAGO SILVA DE. **A Aplicação Da Metodologia Bim Para A Compatibilização De Projetos.** Monografia apresentada ao Curso de Engenharia Civil, Escola Politécnica, Universidade Federal da Bahia, como um dos requisitos para obtenção do grau de Bacharel em Engenharia Civil., Salvador, jun. 2012.
- 42.SOLUTIONS ENGENHARIA E CONSULTORIA. **Consultoria bim**. Disponível em: <http://solutionsengenharia.com/>. Acesso em: 12 nov. 2018.
- 43. SOUZA,Cecília de Fátima e. Construções Rurais E Ambiência**. Instalações Hidráulico-Sanitárias**. Universidade Federal De Viçosa Centro De Ciências Agrárias Departamento De Engenharia Agrícola, Viçosa, abr. 2009. Disponível em: <http://arquivo.ufv.br/dea/ambiagro/arquivos/Apostila%20hidraulica\_sanitaria \_final.pdf>. Acesso em: 05 nov. 2018.
- 44.SOBRE ADMINISTRAÇÃO. **Quarta revolução industrial**. Disponível em: <http://www.sobreadministracao.com/>. Acesso em: 01 out. 2018.
- 45.SUCCAR, Bilial. **Building information modelling framework: A research and delivery foundation for industry stakeholders**. Scienc Direct, [S.L], v. 18, n. 3, p. 357-375, mai. 2009. Disponível em: <https://www.sciencedirect.com/science/article/pii/S0926580508001568>. Acesso em: 13 abr. 2018.
- 46.TÉCHNE A REVISTA DO ENGENHEIRO. **Especialista afirma que, embora esteja em processo de difusão, o BIM ainda é pouco usado no país. Alio Ernesto Kimura**. Disponível em: <https://techne.pini.com.br/>. Acesso em: 12 nov. 2018.
47.VEIGA, João Pedro Da Silva Moura Veloso Da. Do CAD para o BIM Reflexões para o ensino da modelação em Arquitetura. **Dissertação para obtenção de Grau de Mestre em Mestrado Integrado em Arquitetura, Orientadora: Ana Paula F.Tomé**, Lisboa, nov. 2015.